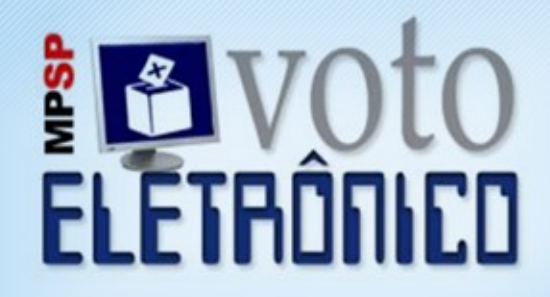

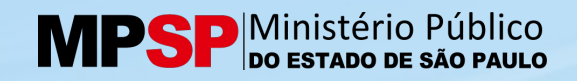

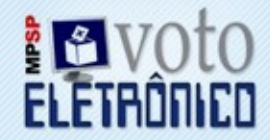

- O desenvolvimento do Sistema Voto Eletrônico do Ministério Público do Estado de São Paulo teve seu início em 2009 com a finalidade de automatizar os processos eleitorais que ocorrem na Instituição.
- Este trabalho foi realizado após um período de pesquisas e análises por parte de nossos analistas, inclusive com a troca de experiências com outros órgãos e a realização de visitas a outras Instituições.

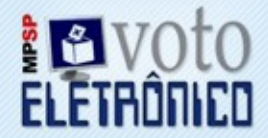

- O sistema foi desenvolvido em C# através da ferramenta Microsoft Visual Studio 2008
- Banco de dados Microsoft SQL Server 2008 r2
- Utiliza o software SDK de Certificação Digital da Imprensa Oficial do Estado de São Paulo - IMESP para o tratamento da autenticação dos usuários
- " Microsoft Reporting Services para a geração e apresentação dos relatórios

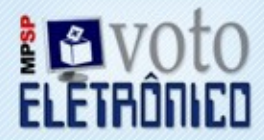

No desenvolvime nto do sistema foram conside radas as seguintes pre missas:

# **Acessibilidade**

As informaçõe s do proce sso ele itoral são automaticamente divulgadas no Portal da Instituição

# Alta disponibilidade

O siste ma e stá pre parado para pe rmitir que o e le itor vote de qualque r local com ace sso à Inte rne t ou através das áre as regionais

# Usabilidade

P ossui inte rface intuitiva de forma a facilitar o uso durante o proce sso ele itoral

# "Acesso Pessoal e Intransferível

O acesso ao siste ma pode ser fe ito atravé s de Toke n com C e rtificado Digital ou através de me sários nas áre as re gionais.

#### Processo Eleitoral

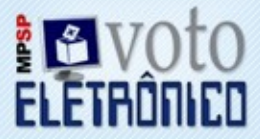

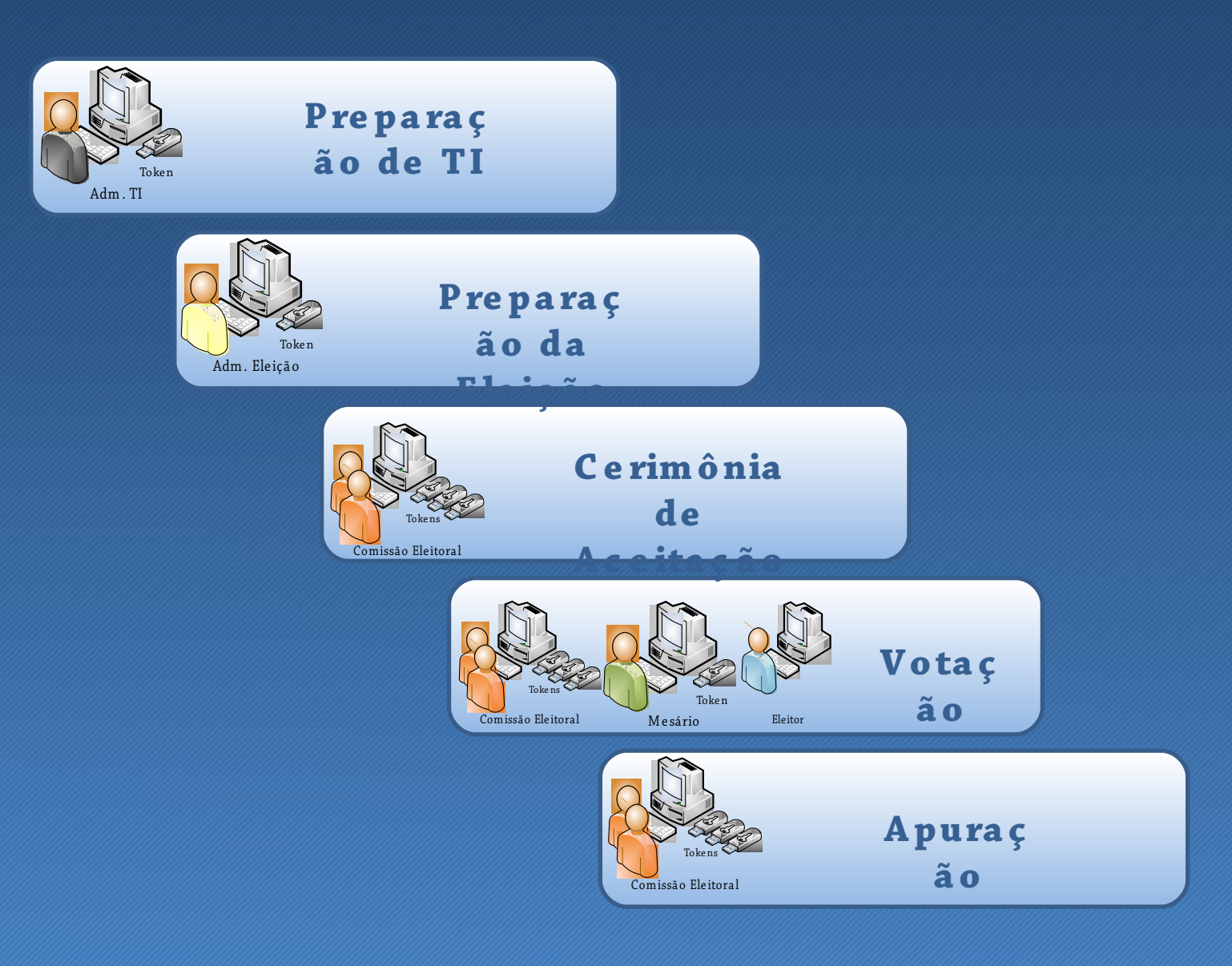

#### Acesso ao Sistema

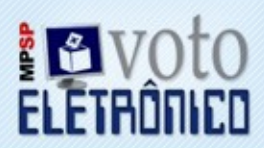

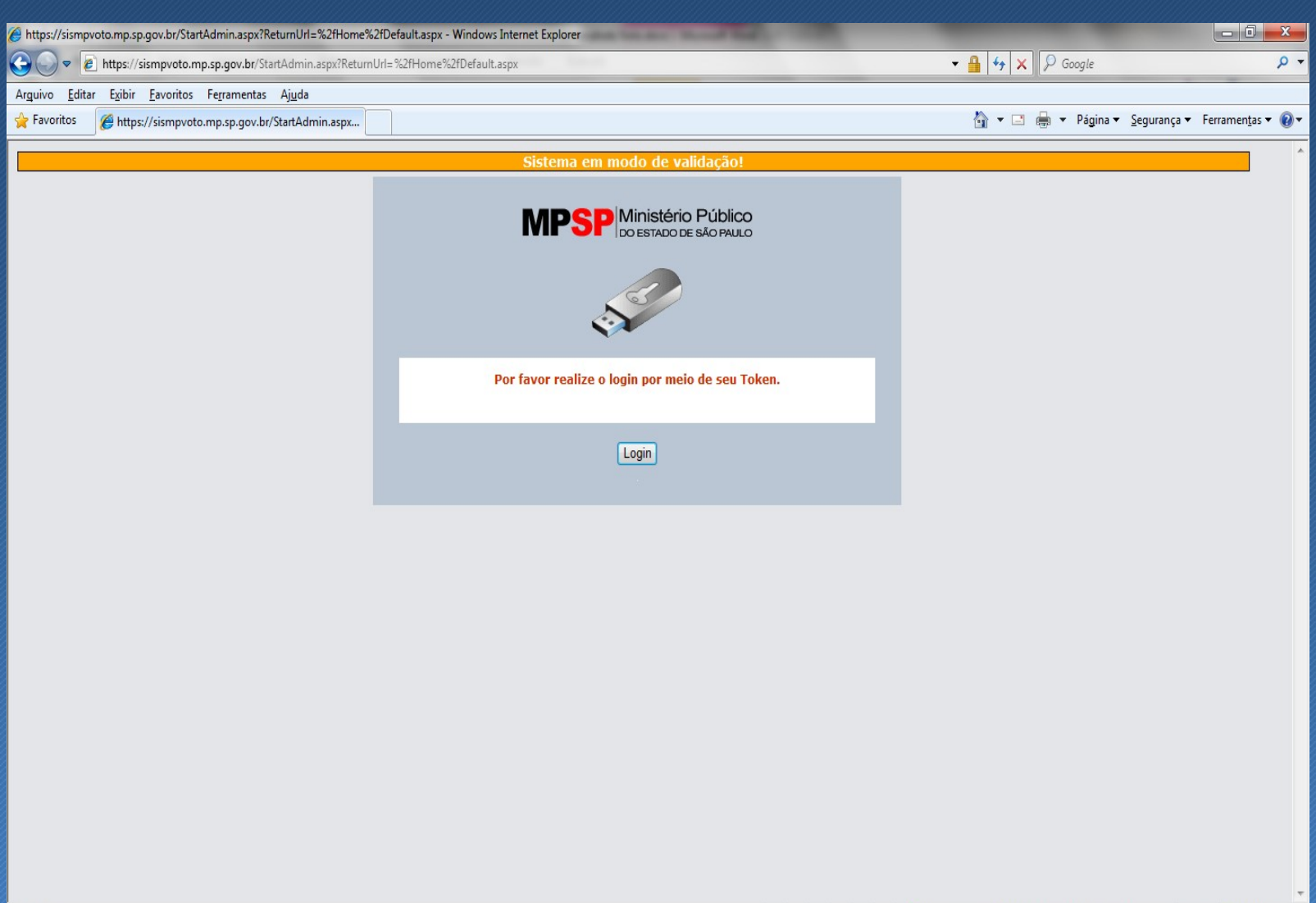

#### Acesso ao Sistema

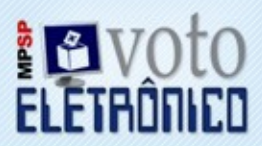

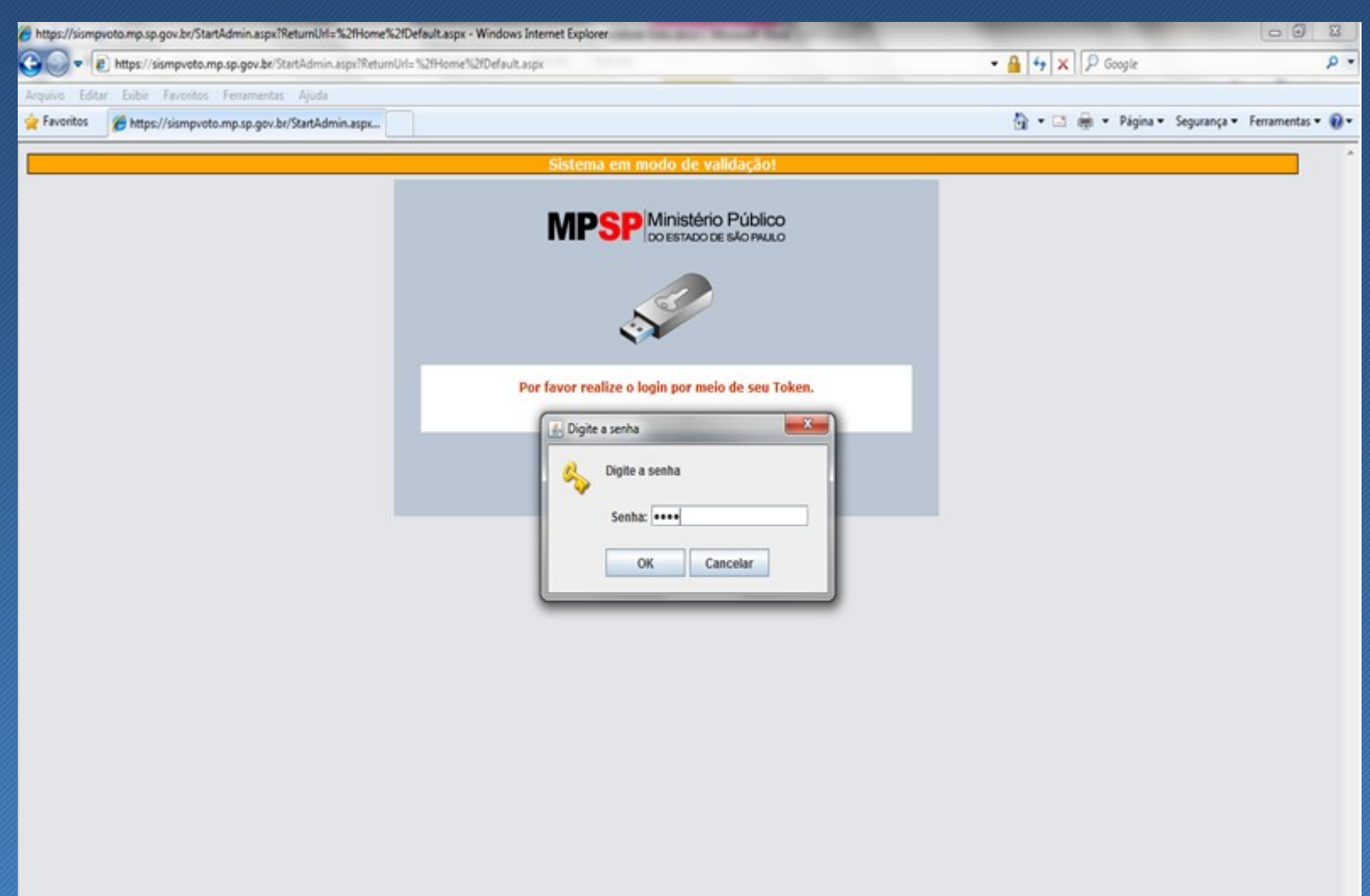

#### Acesso ao Sistema

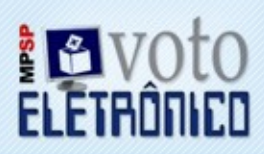

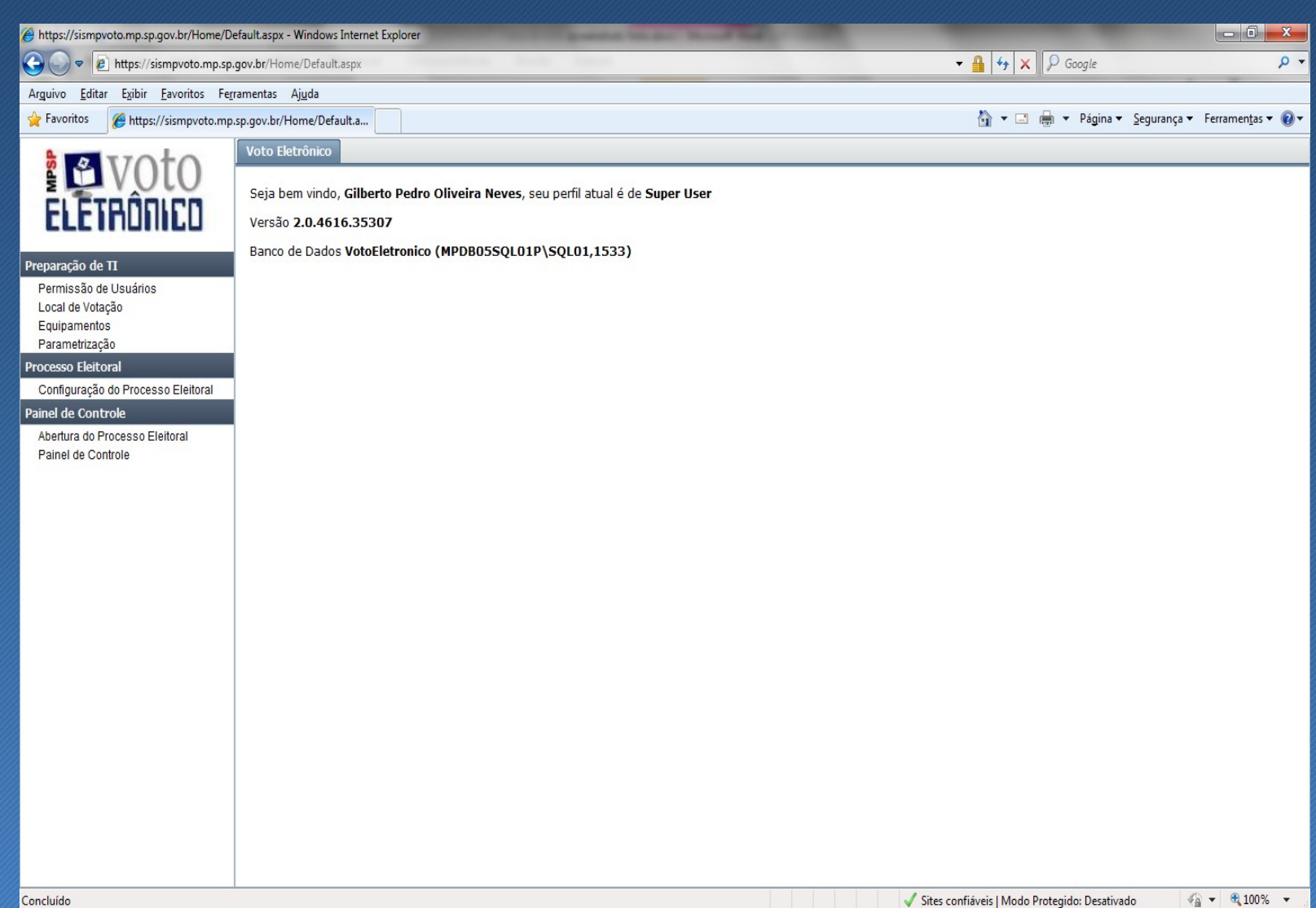

# Preparação de TI-Cadastro de Usuários

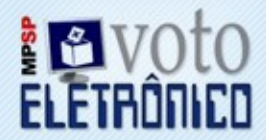

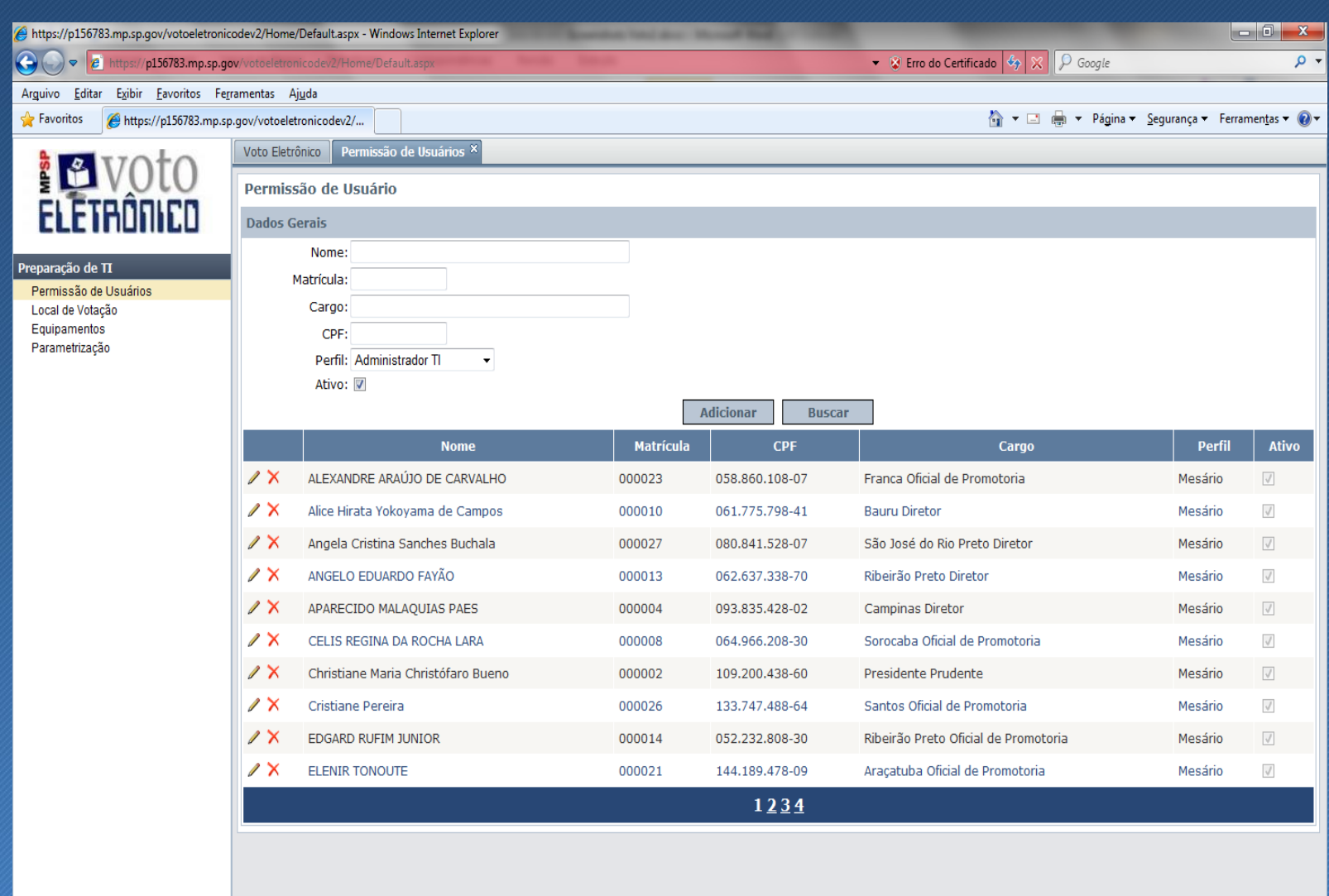

# Preparação de TI-Cadastro de Locais de

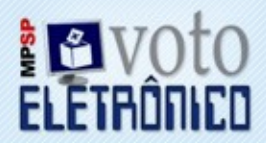

#### $U_0$ tacão

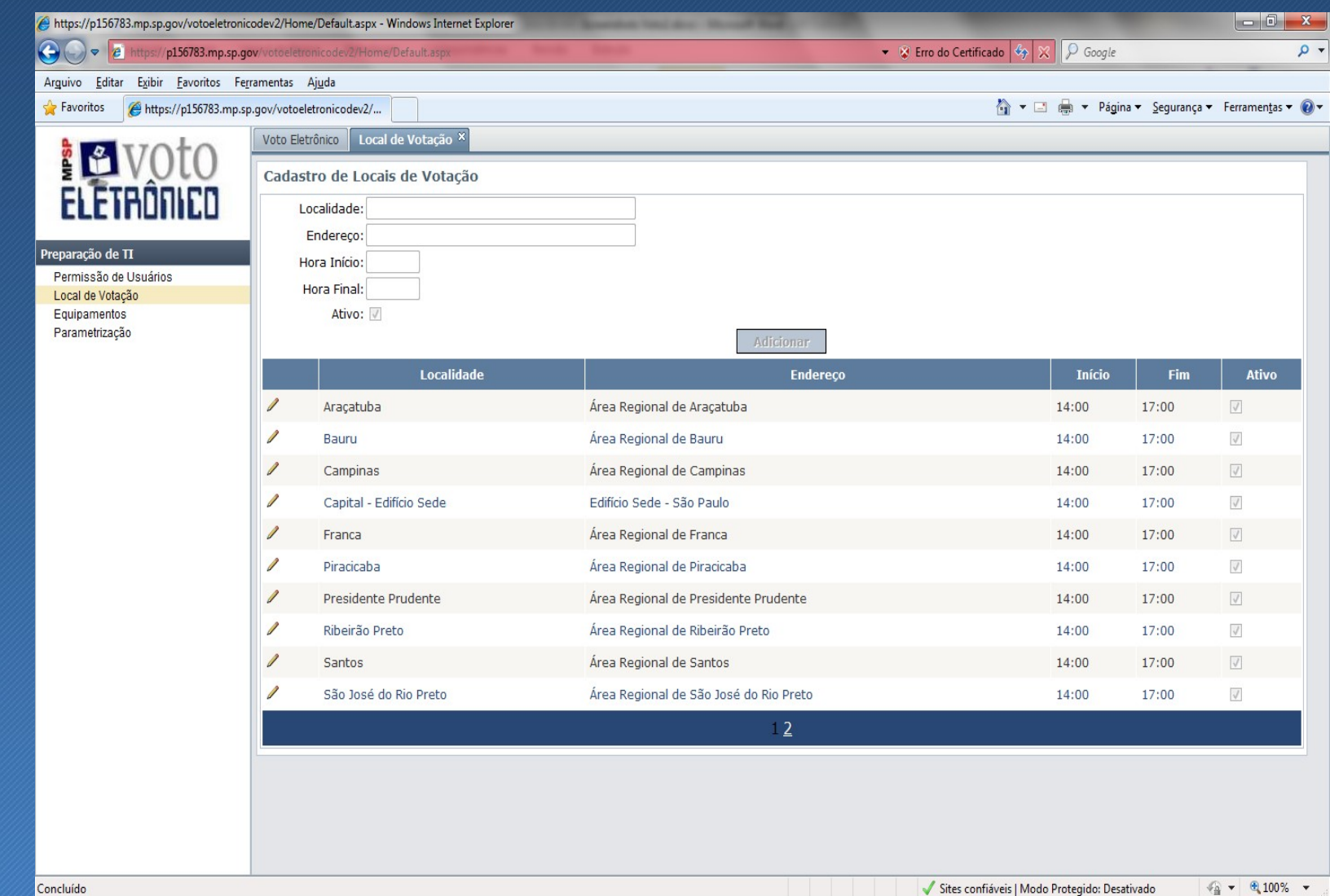

# Preparação de TI-Cadastro de

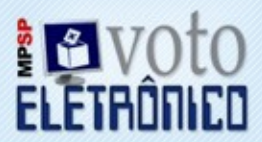

#### Faninamanto

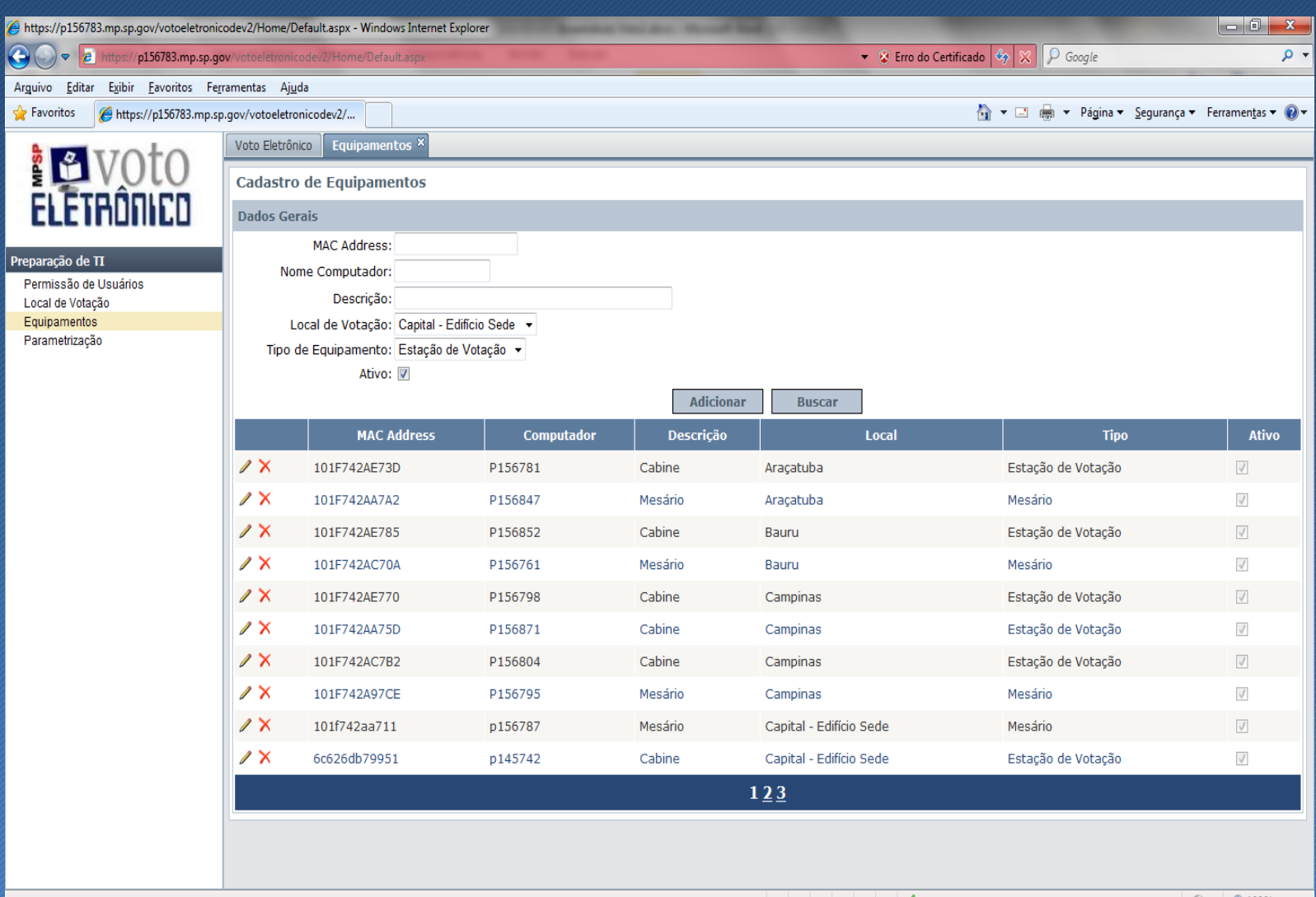

Sites confiáveis | Modo Protegido: Desativado  $\frac{1}{2}$  v  $\frac{100\%}{2}$  v

# Preparação de TI-Parametrização

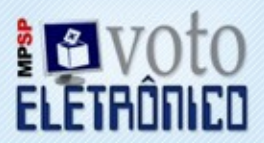

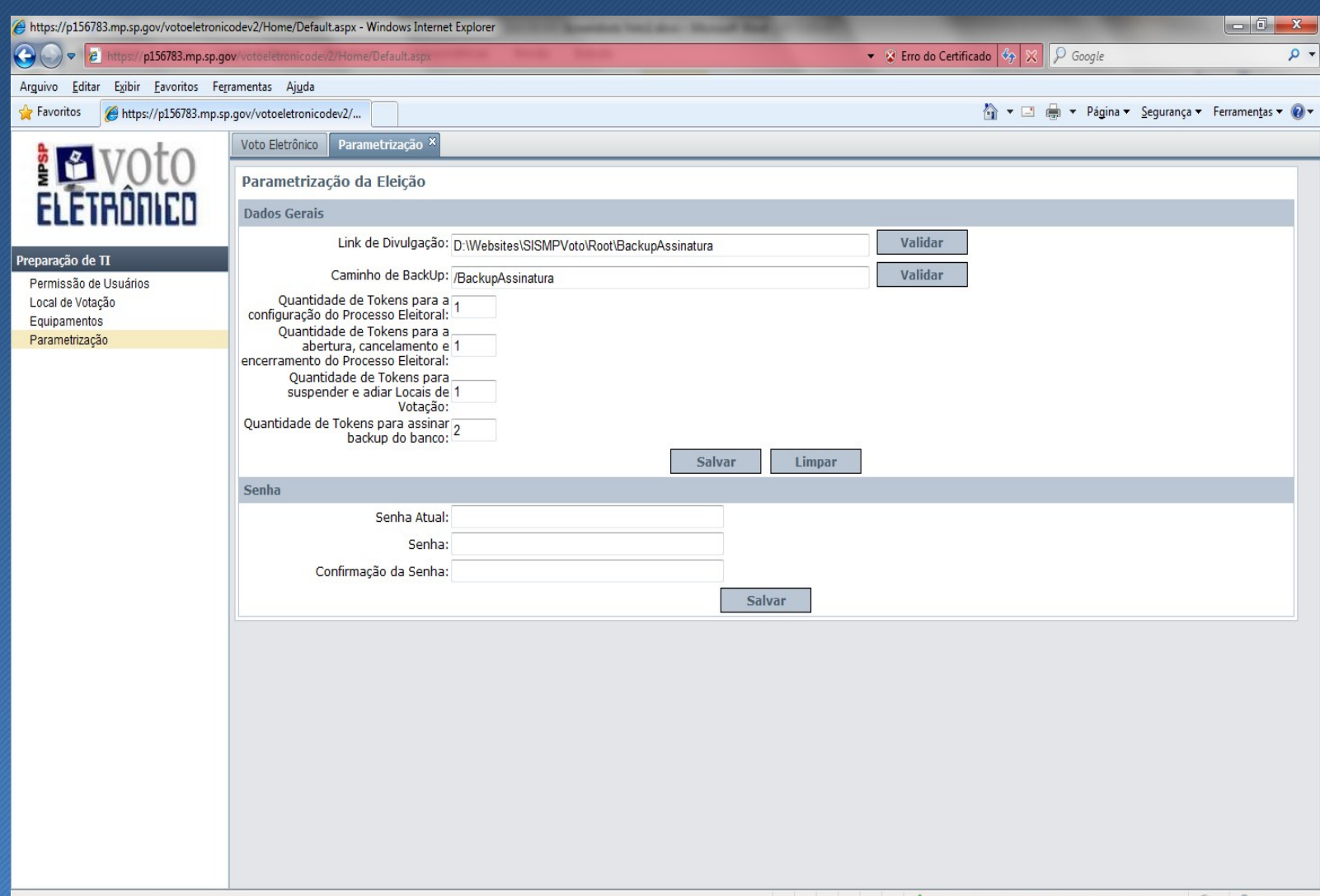

# Configuração do Processo Eleitoral

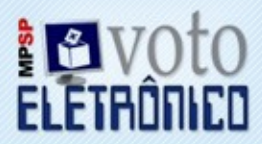

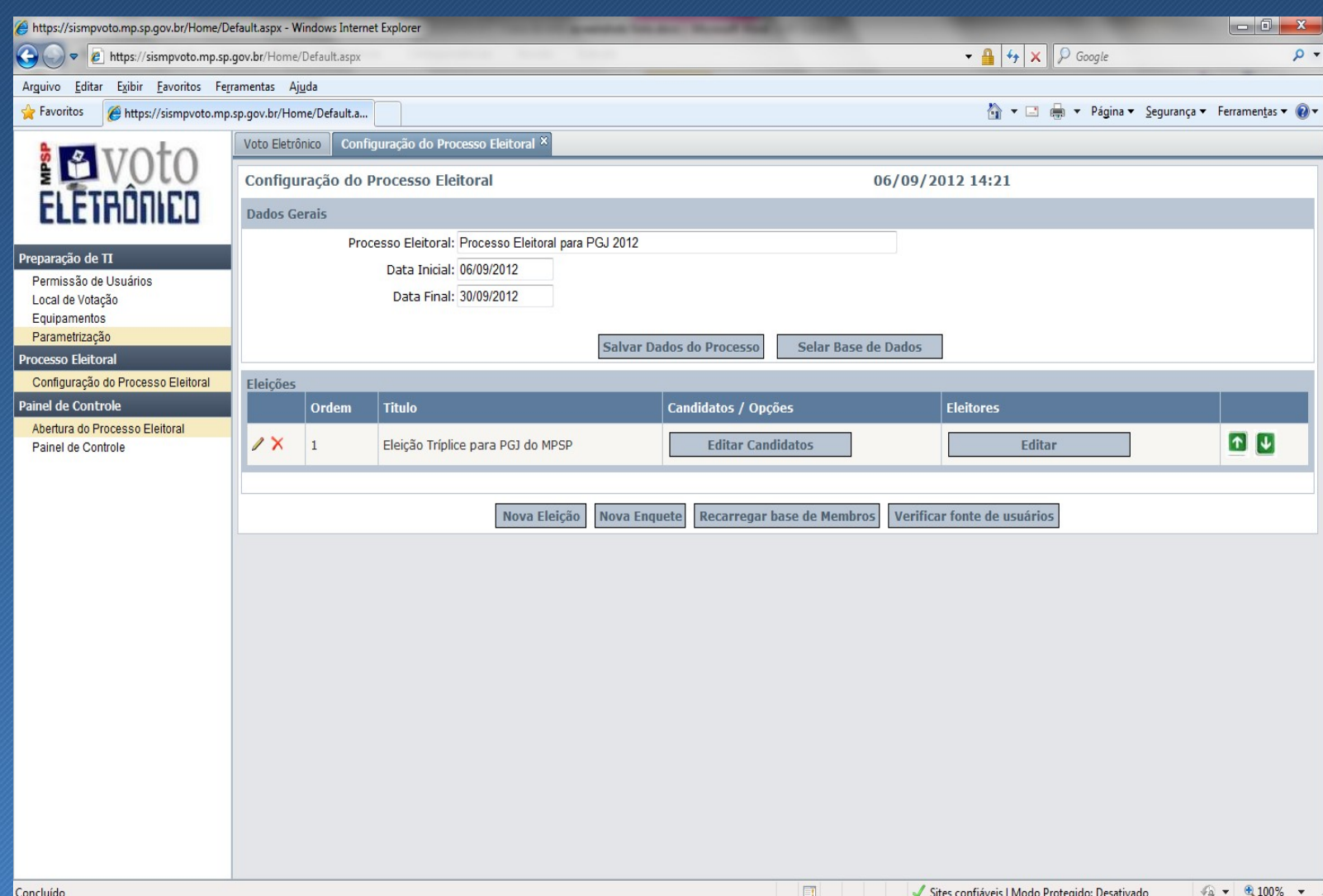

# Cadastro de Candidatos

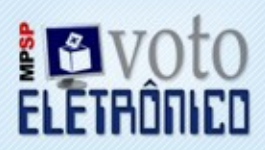

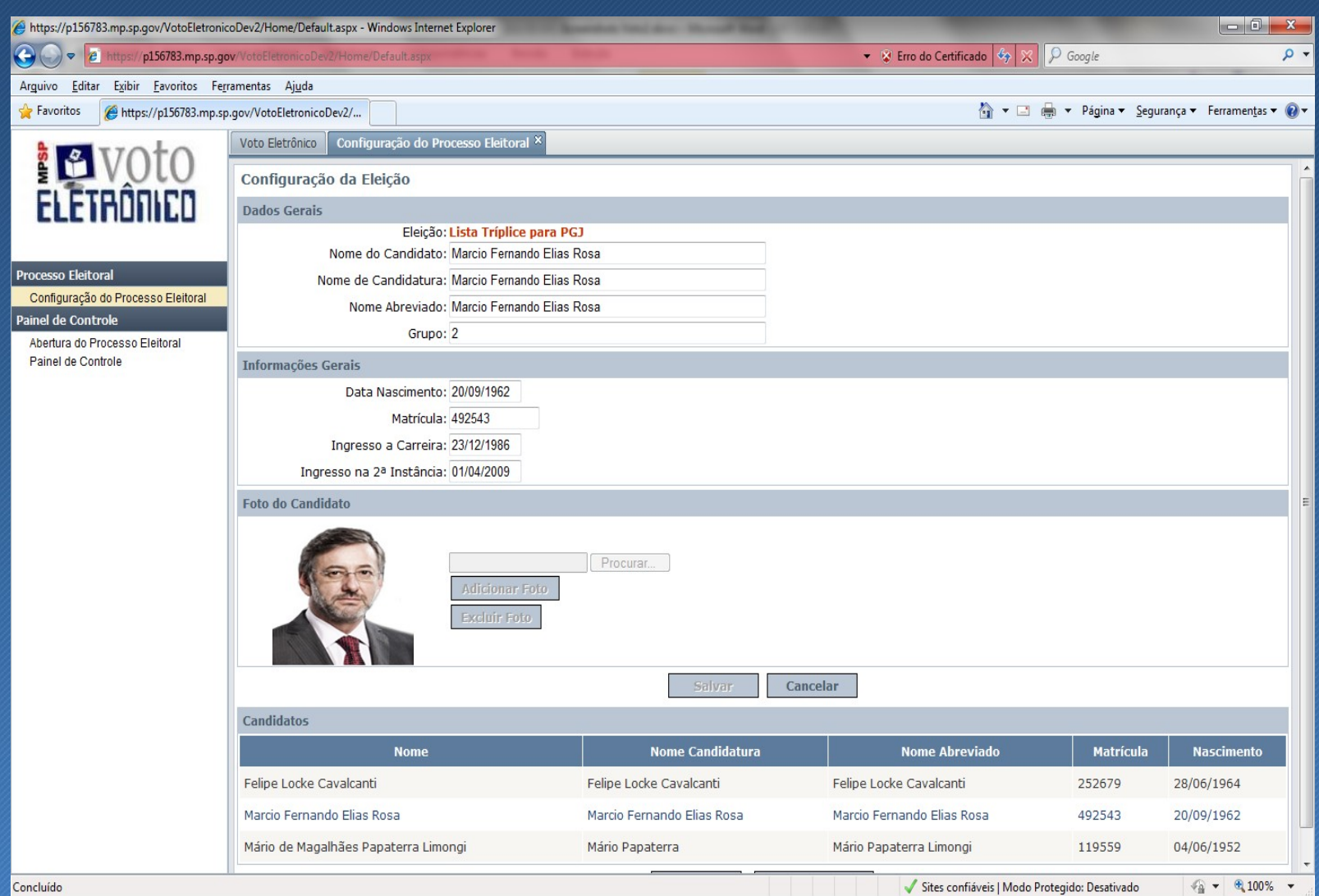

# Cadastro de Eleitores

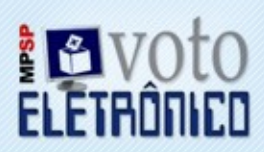

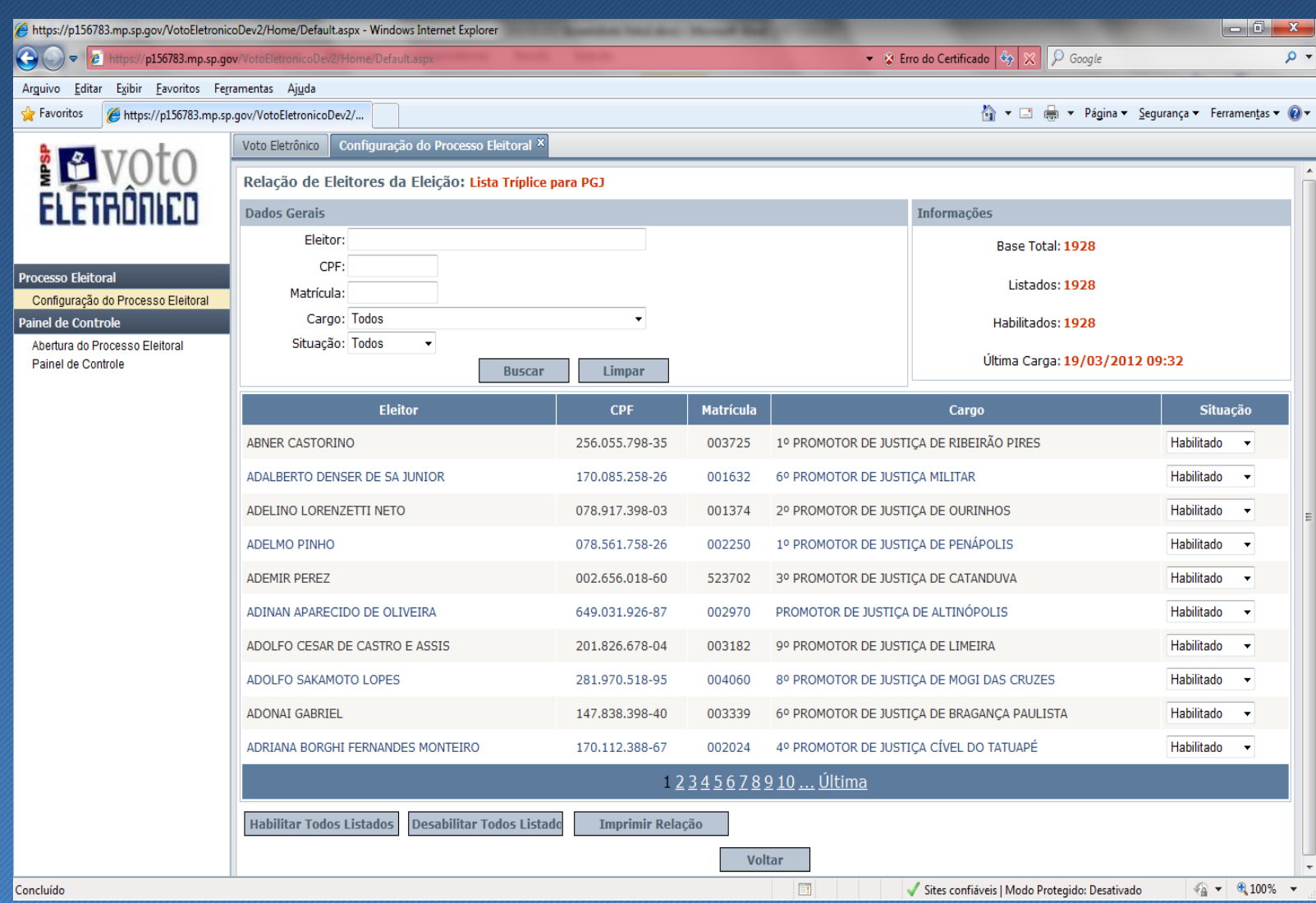

# Cerimônia de Aceitação

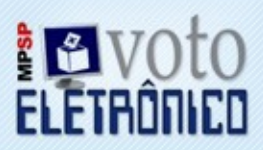

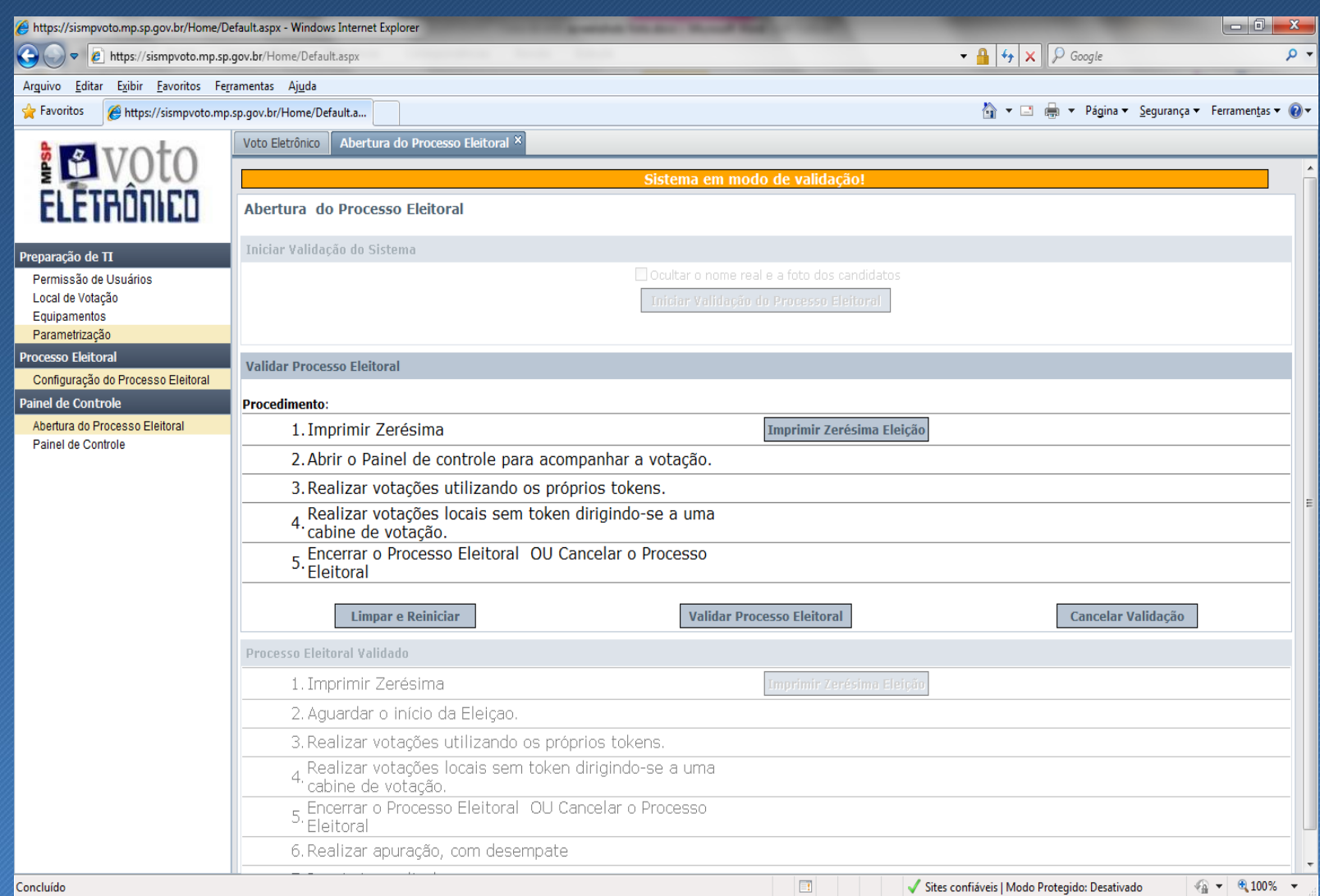

# Votação - Painel de Controle

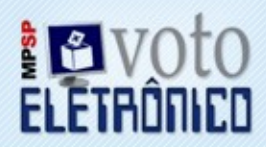

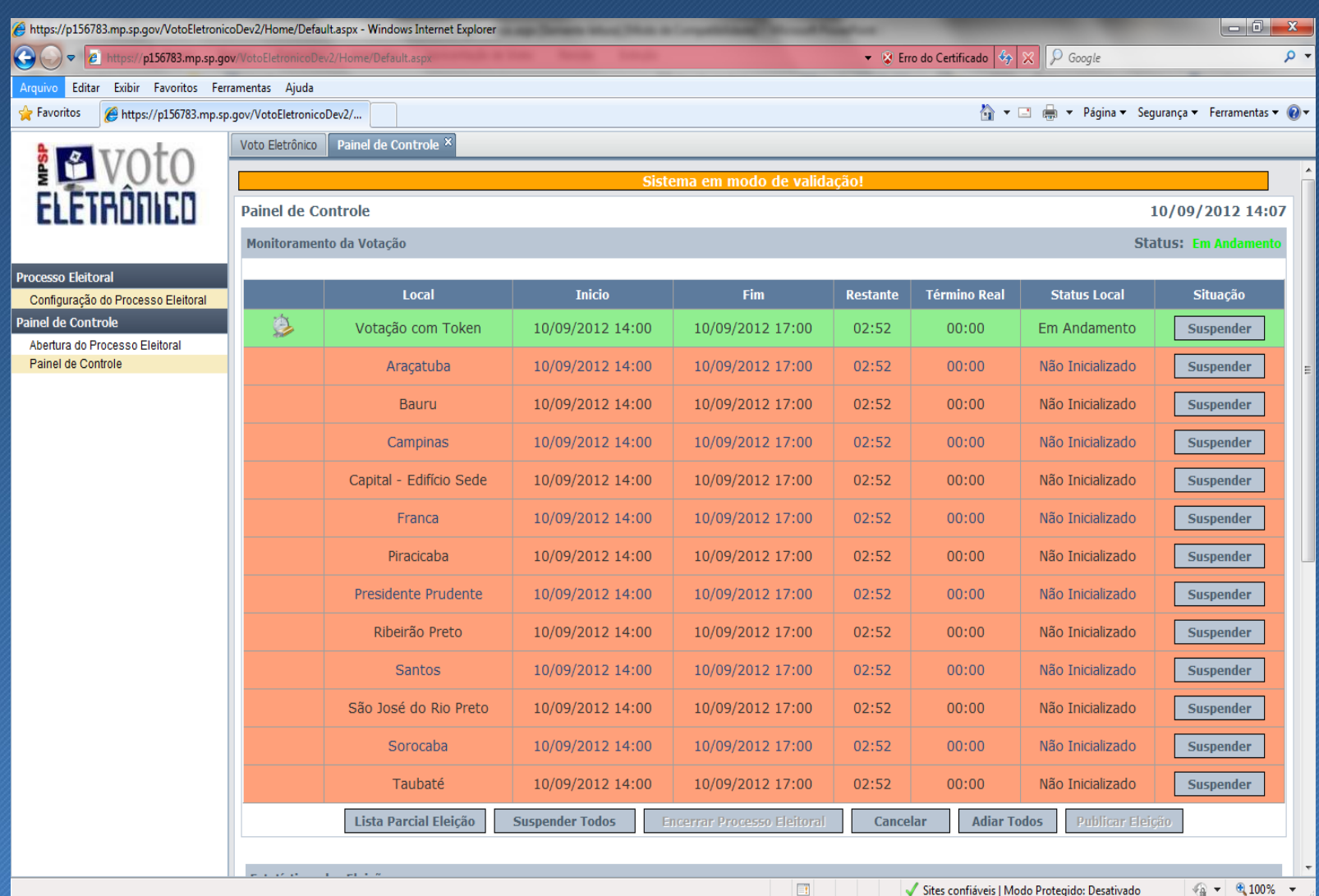

# Votação - Painel de Controle

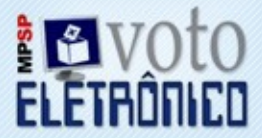

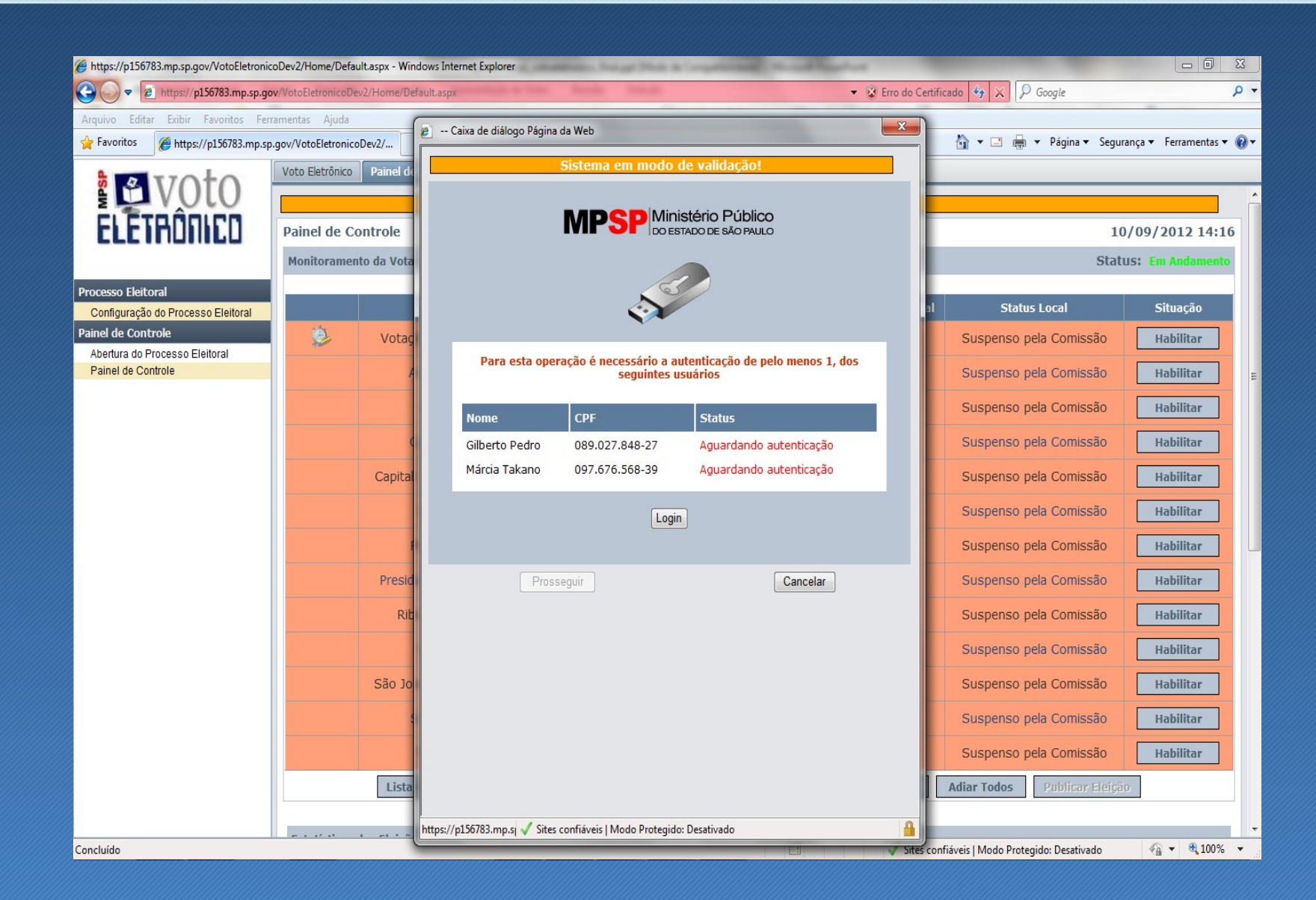

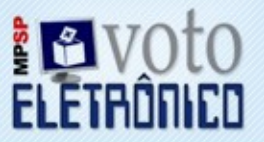

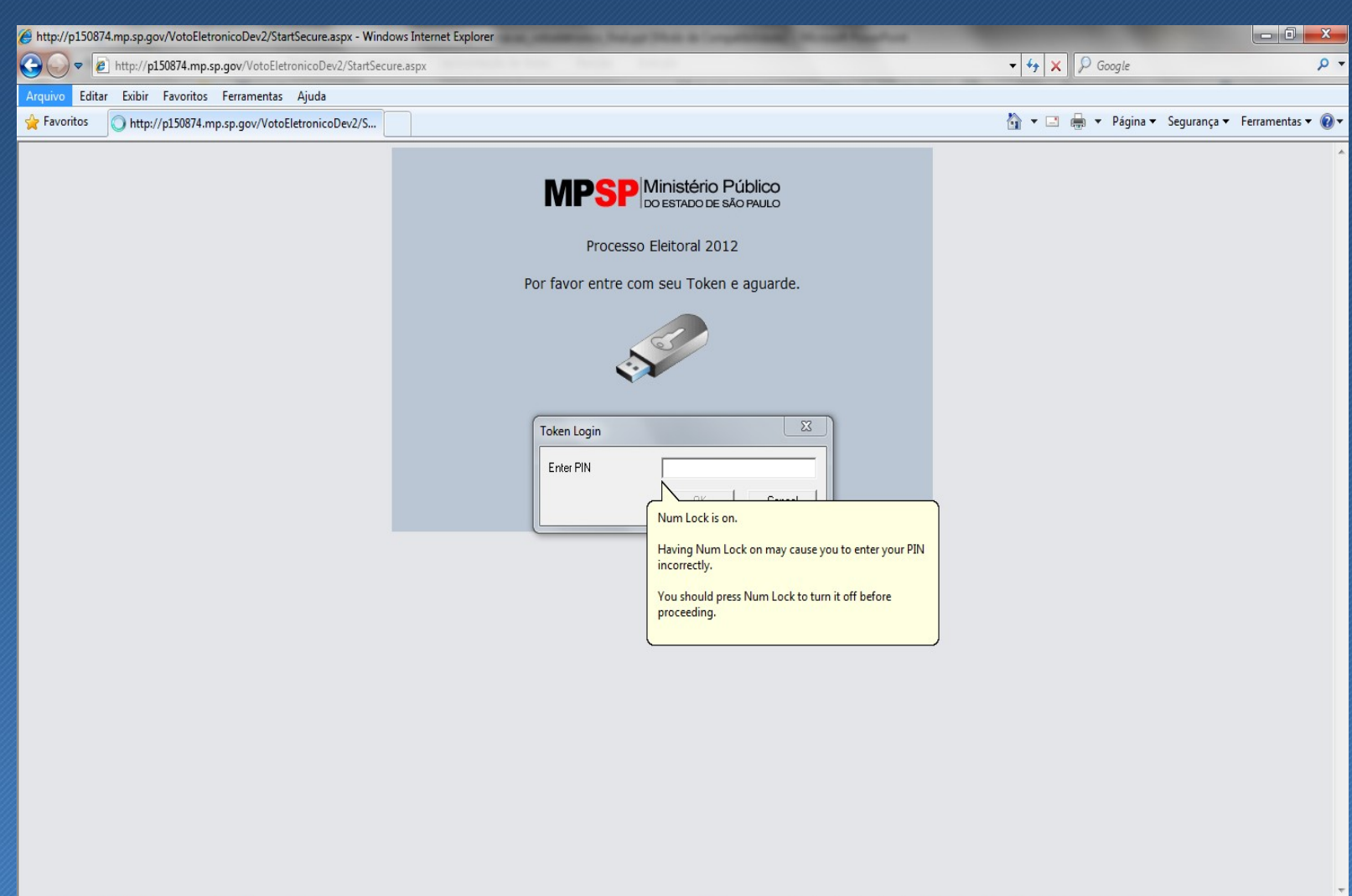

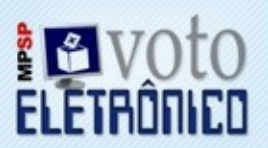

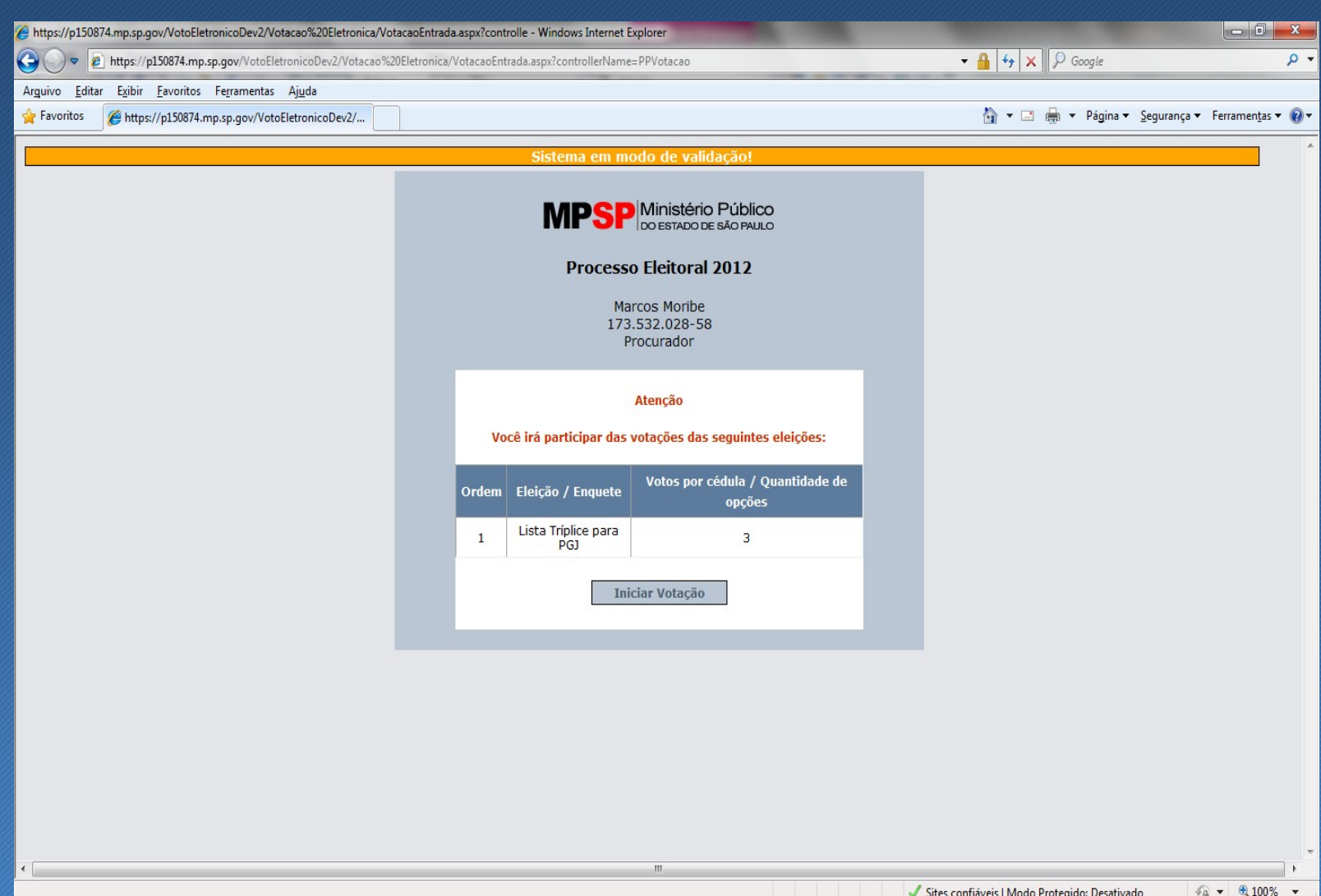

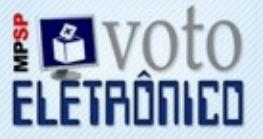

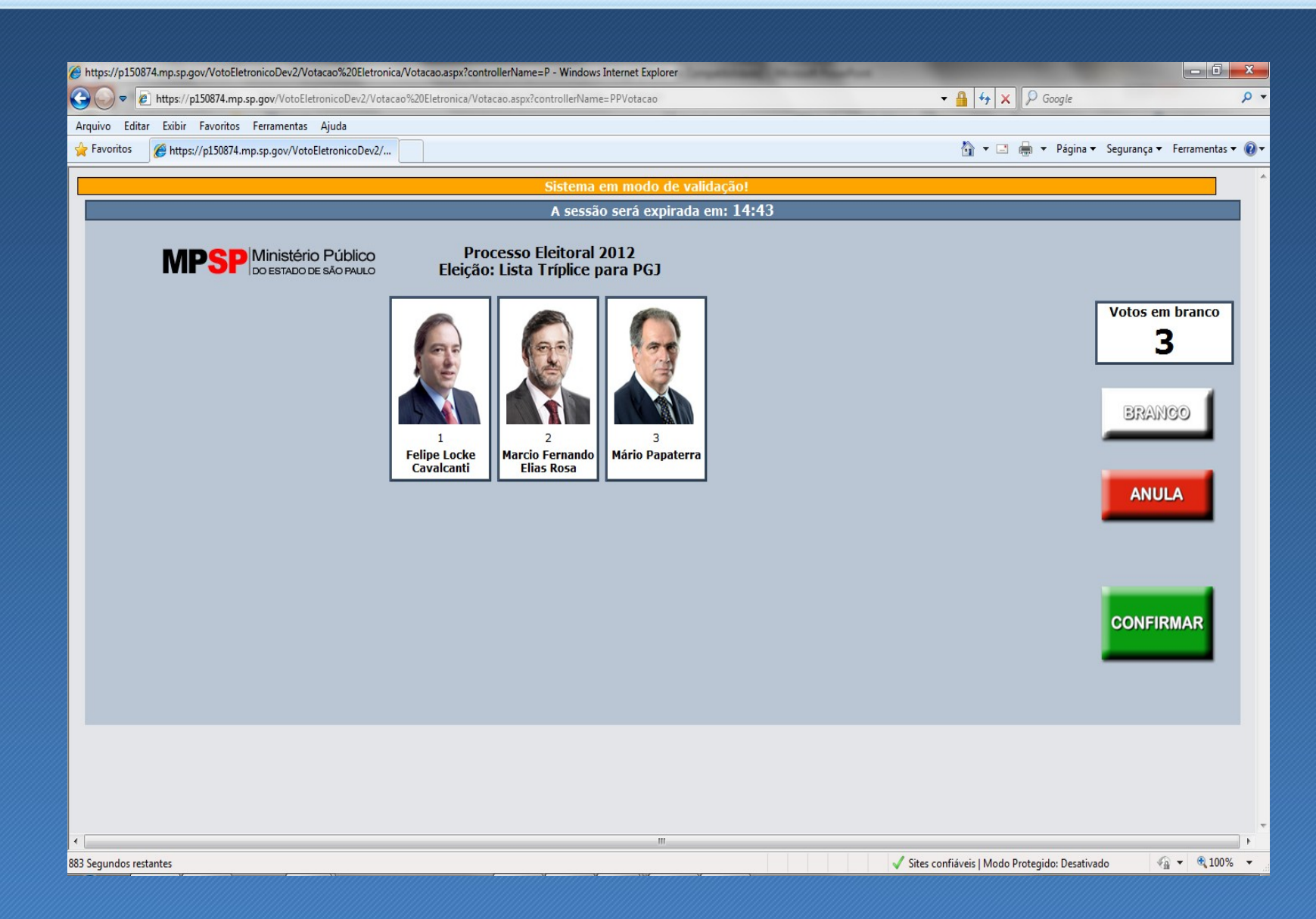

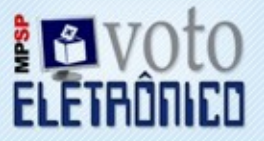

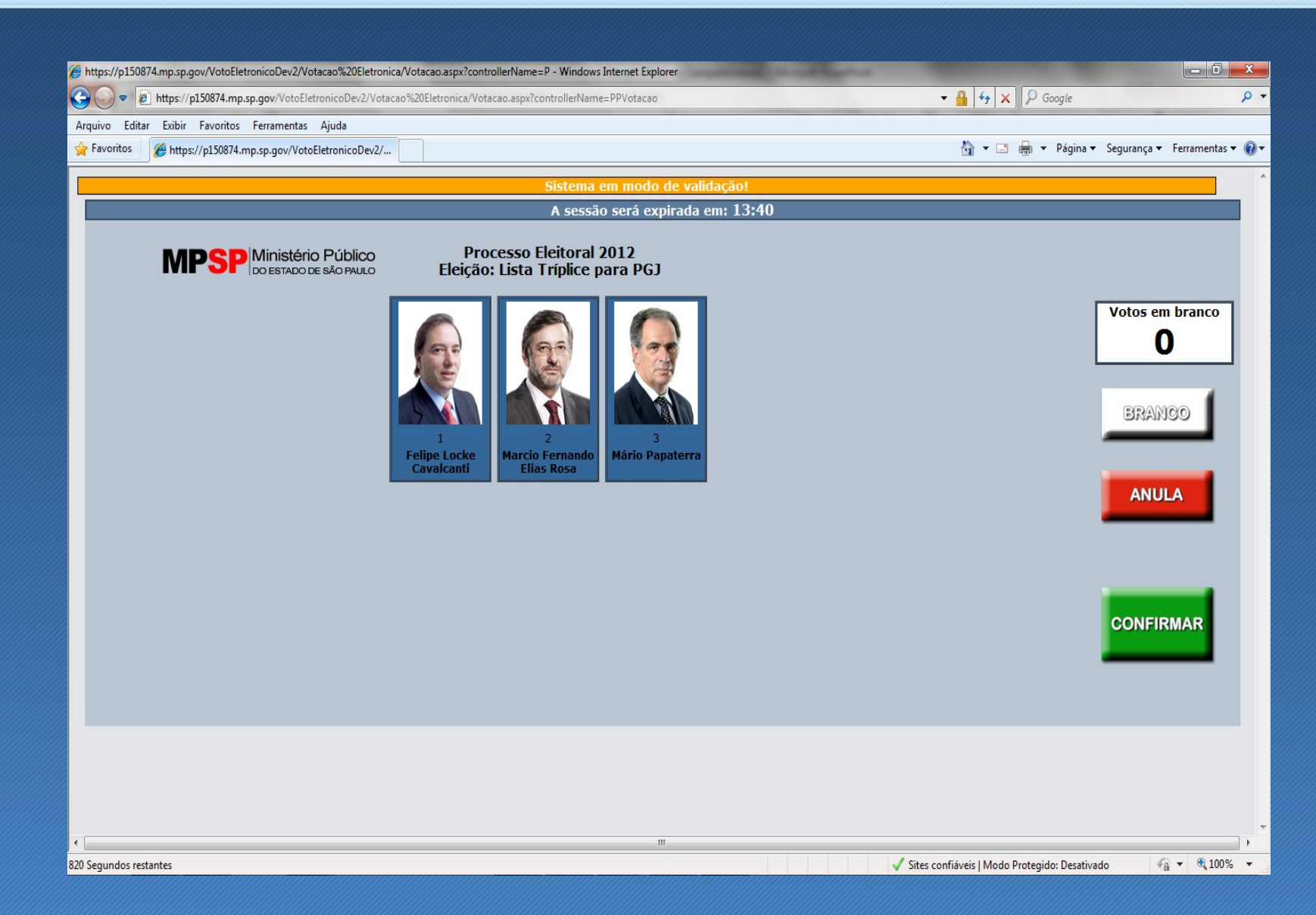

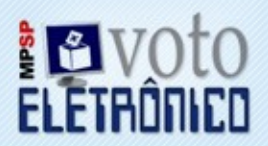

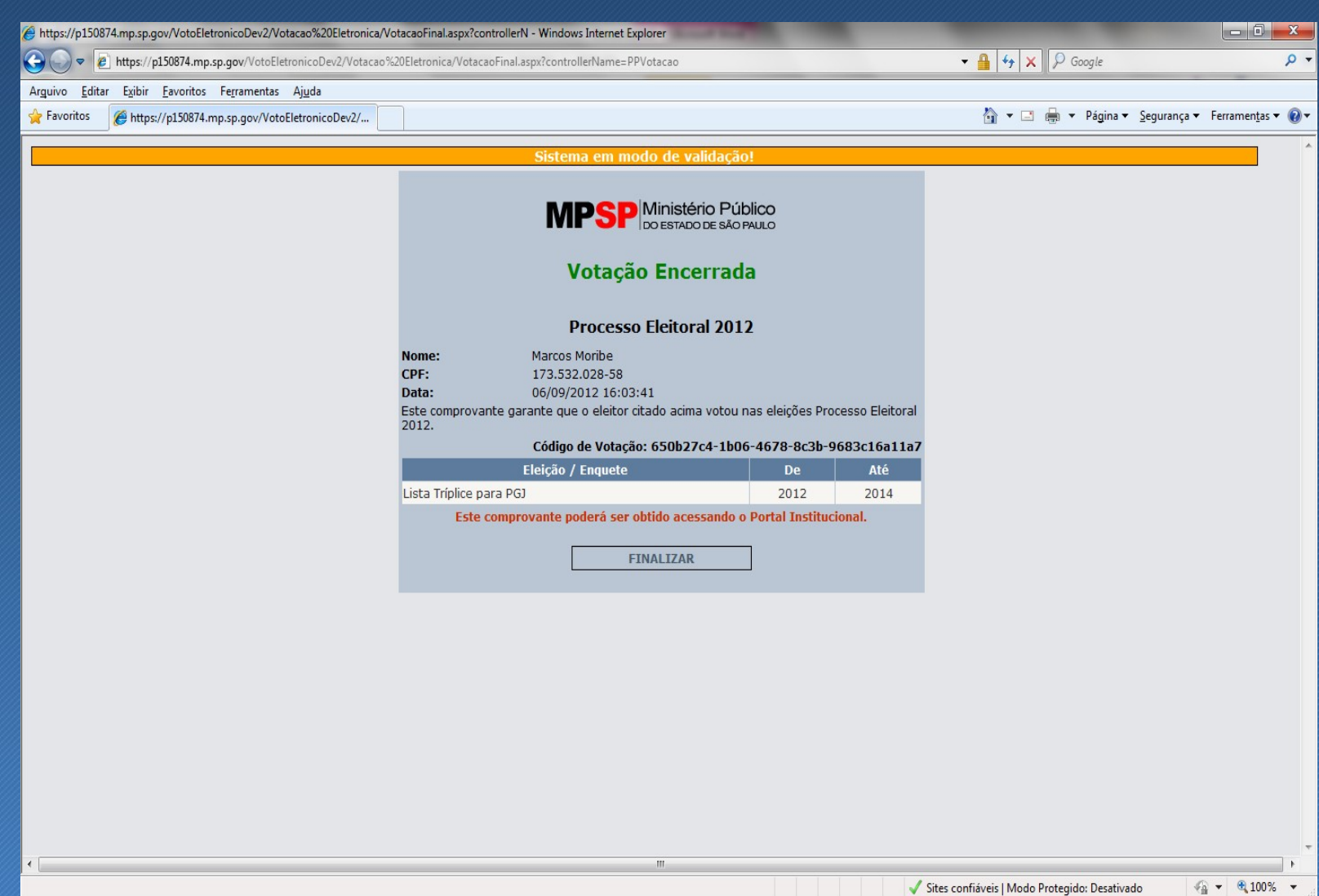

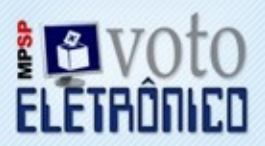

#### Voto com Mesário - Painel de Controle

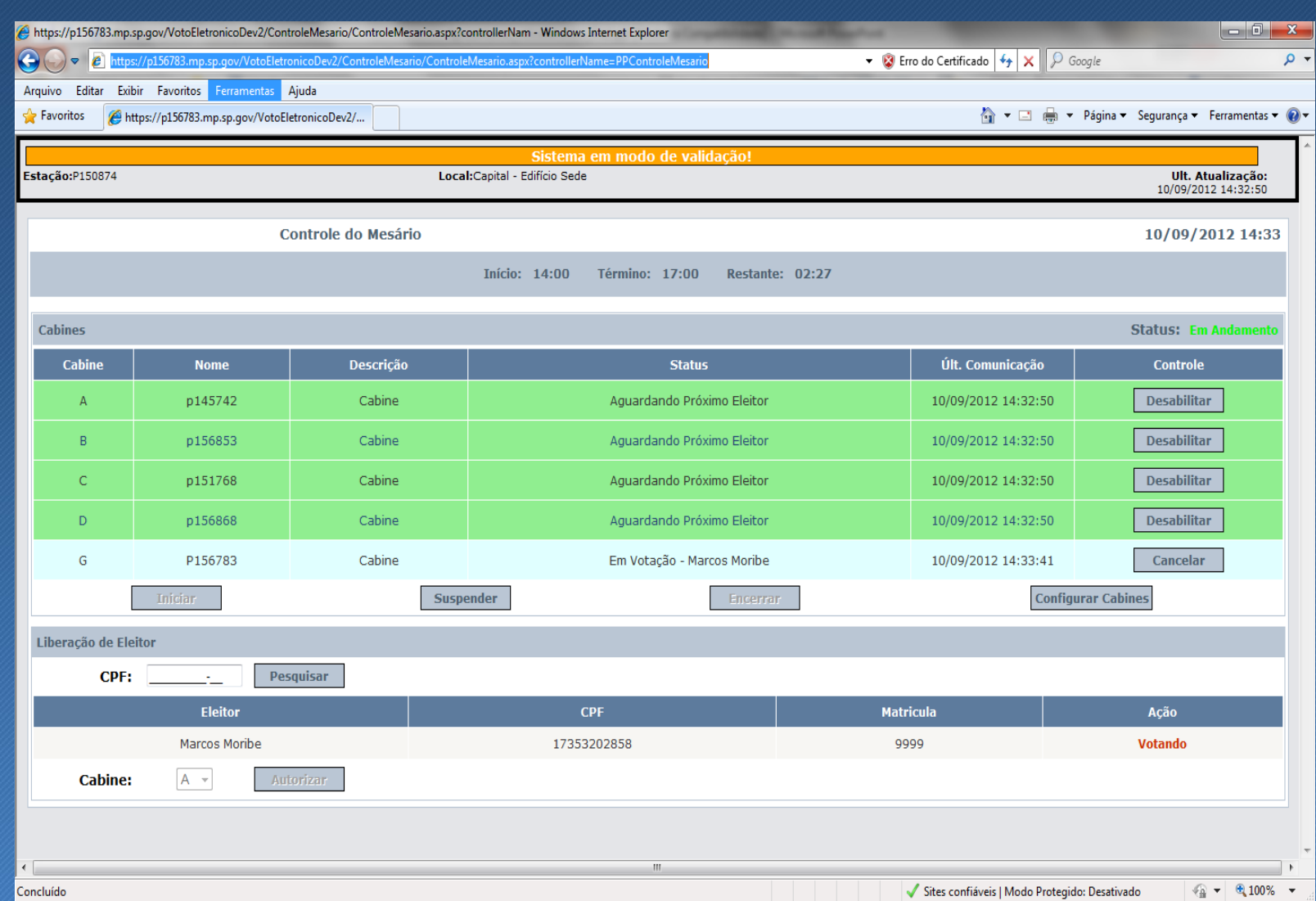

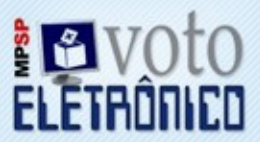

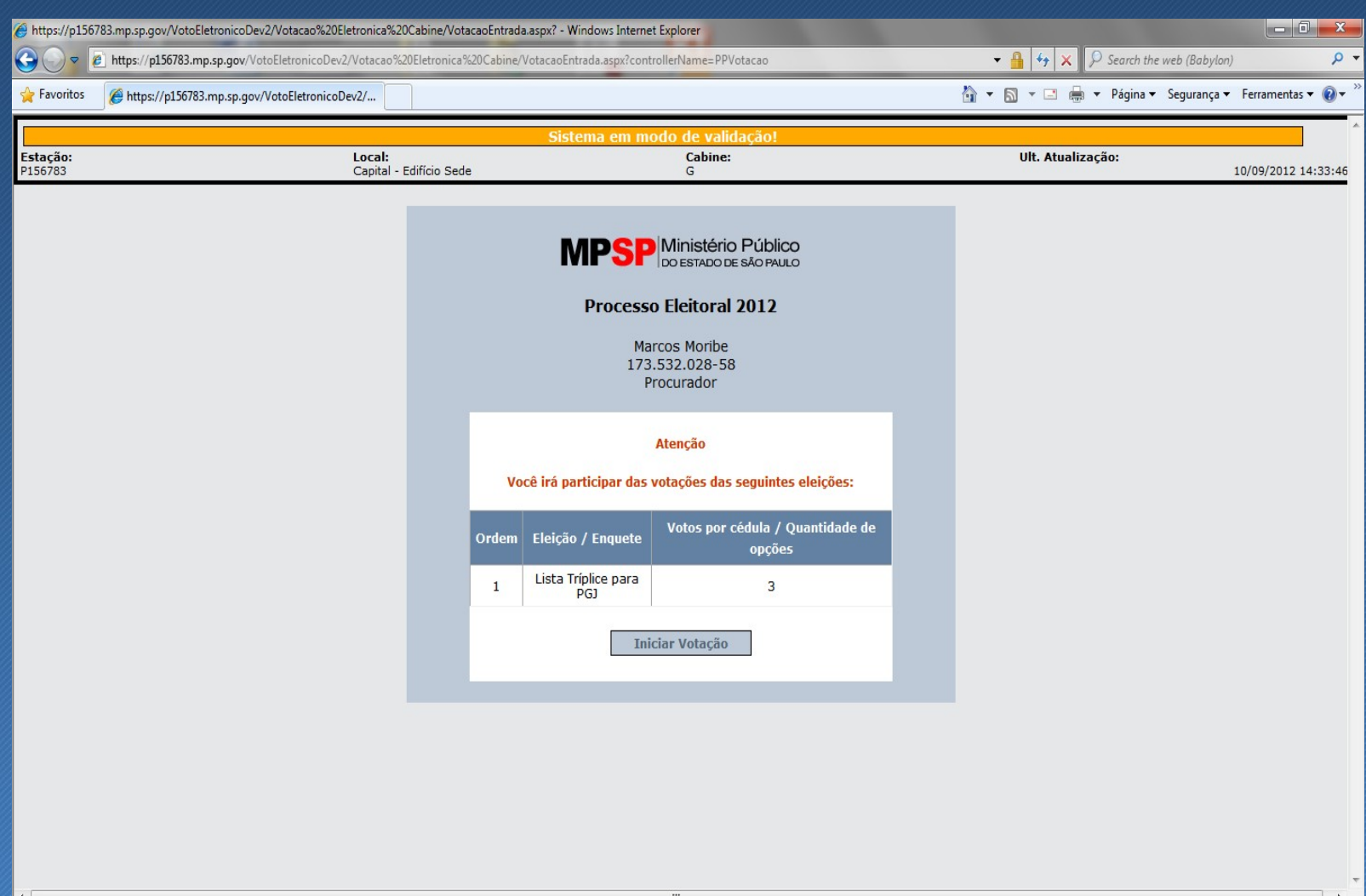

 $\frac{1}{2}$  +  $\frac{100\%}{4}$  +

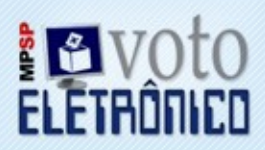

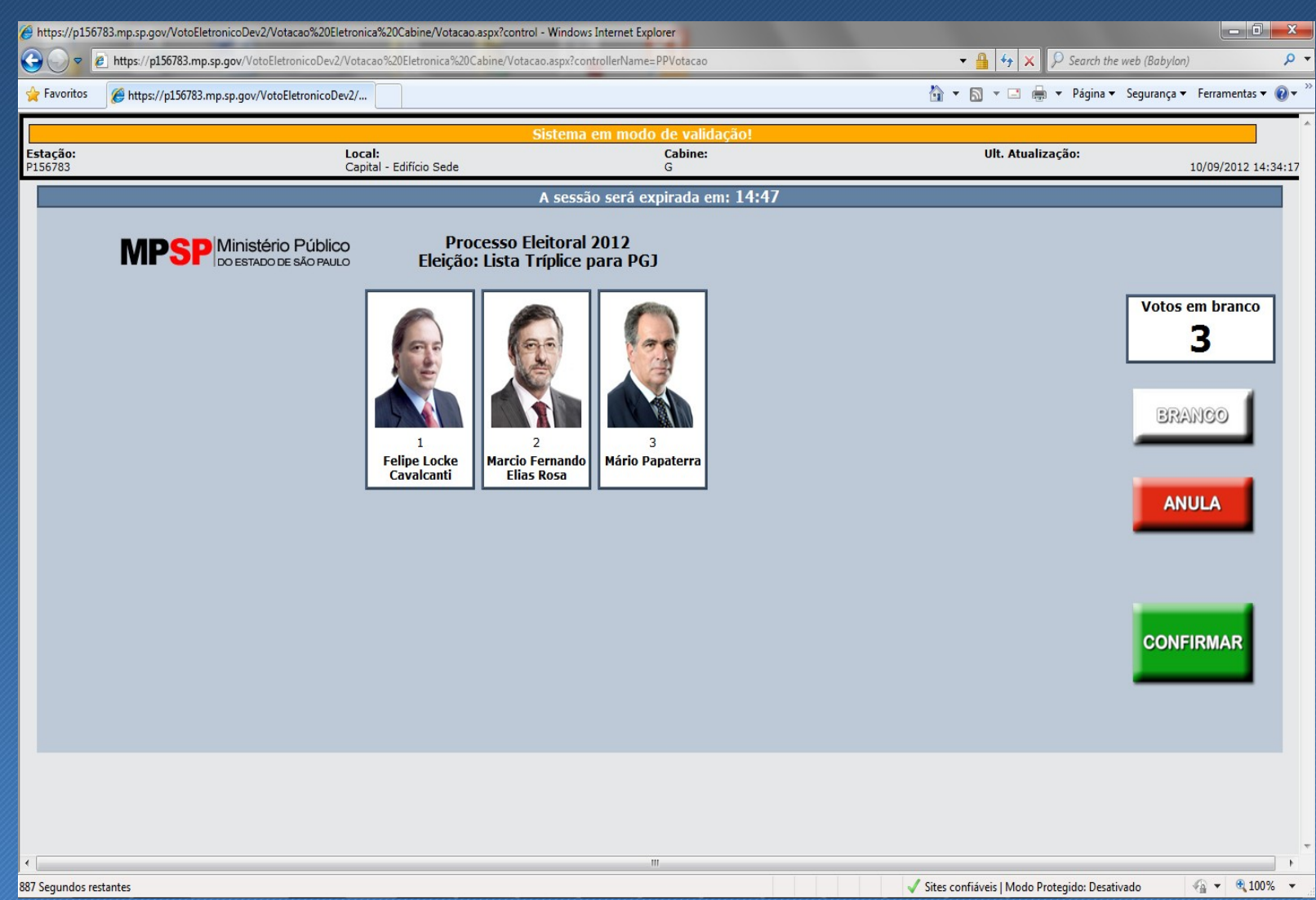

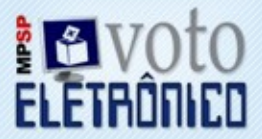

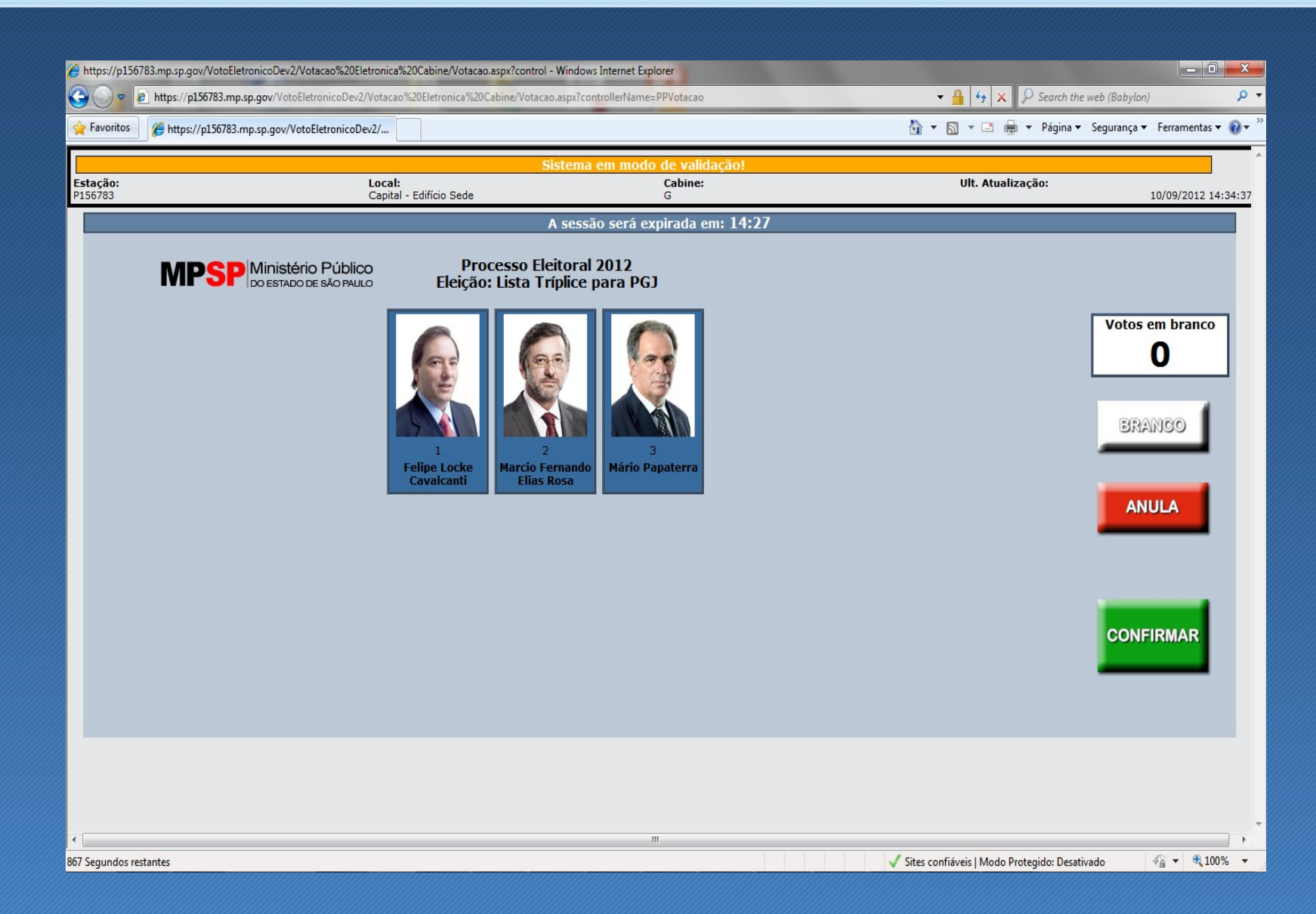

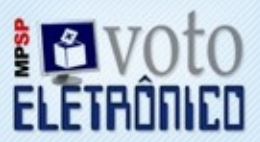

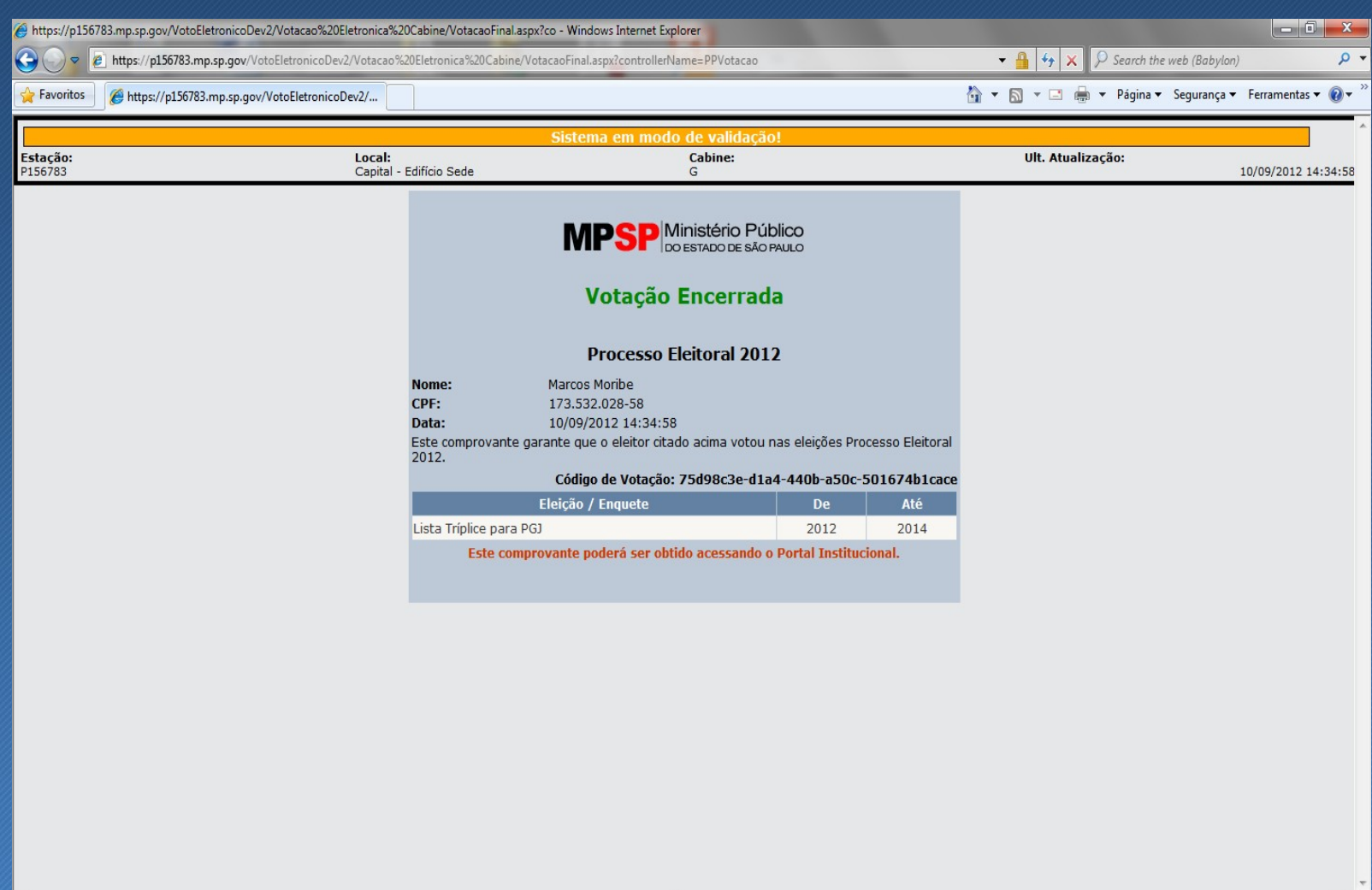

 $\overline{\phantom{a}}$ 

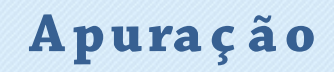

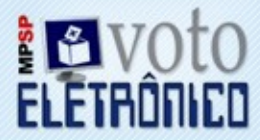

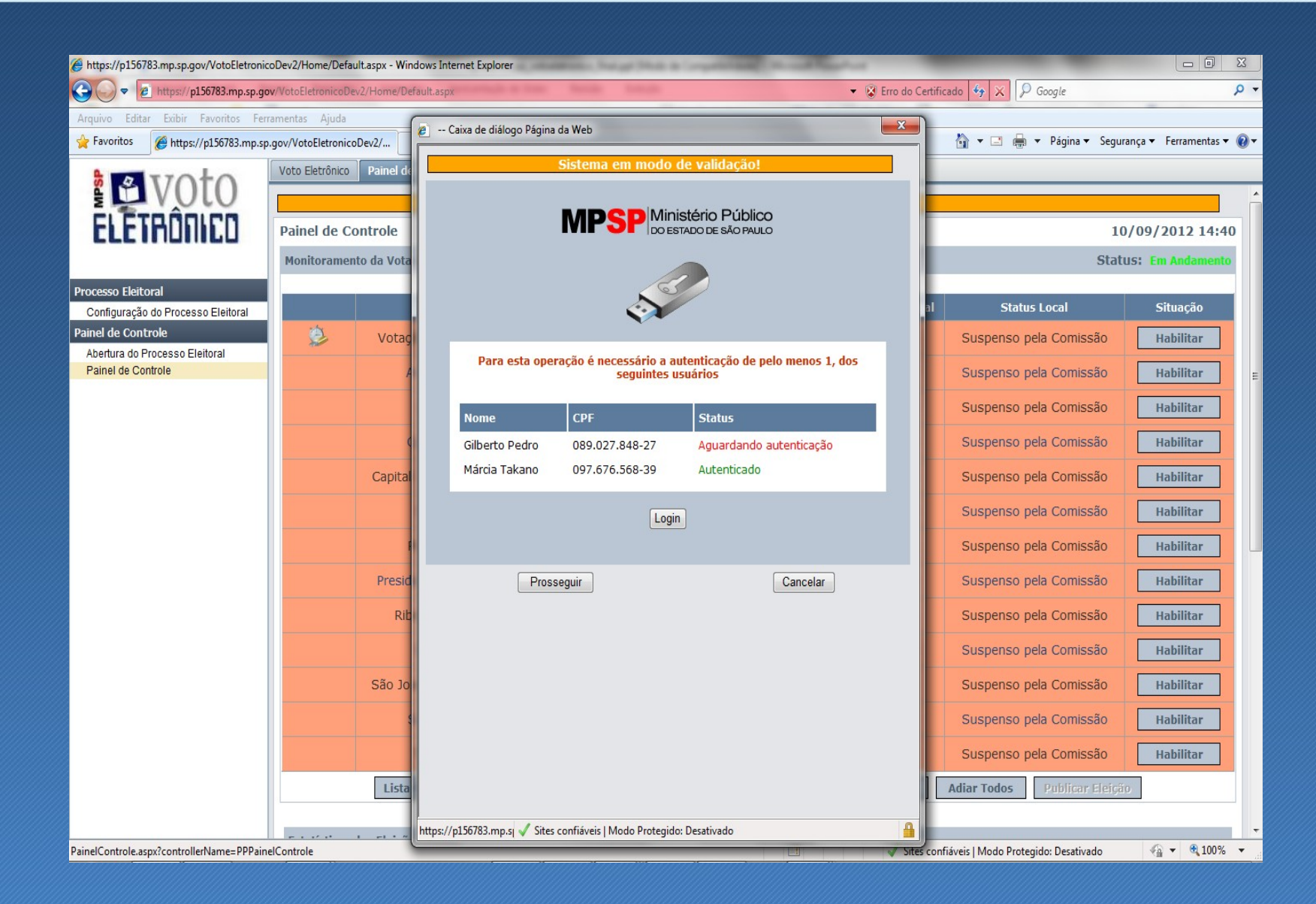

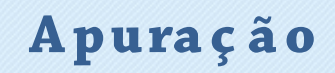

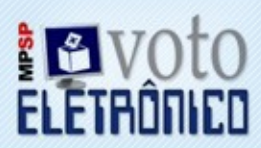

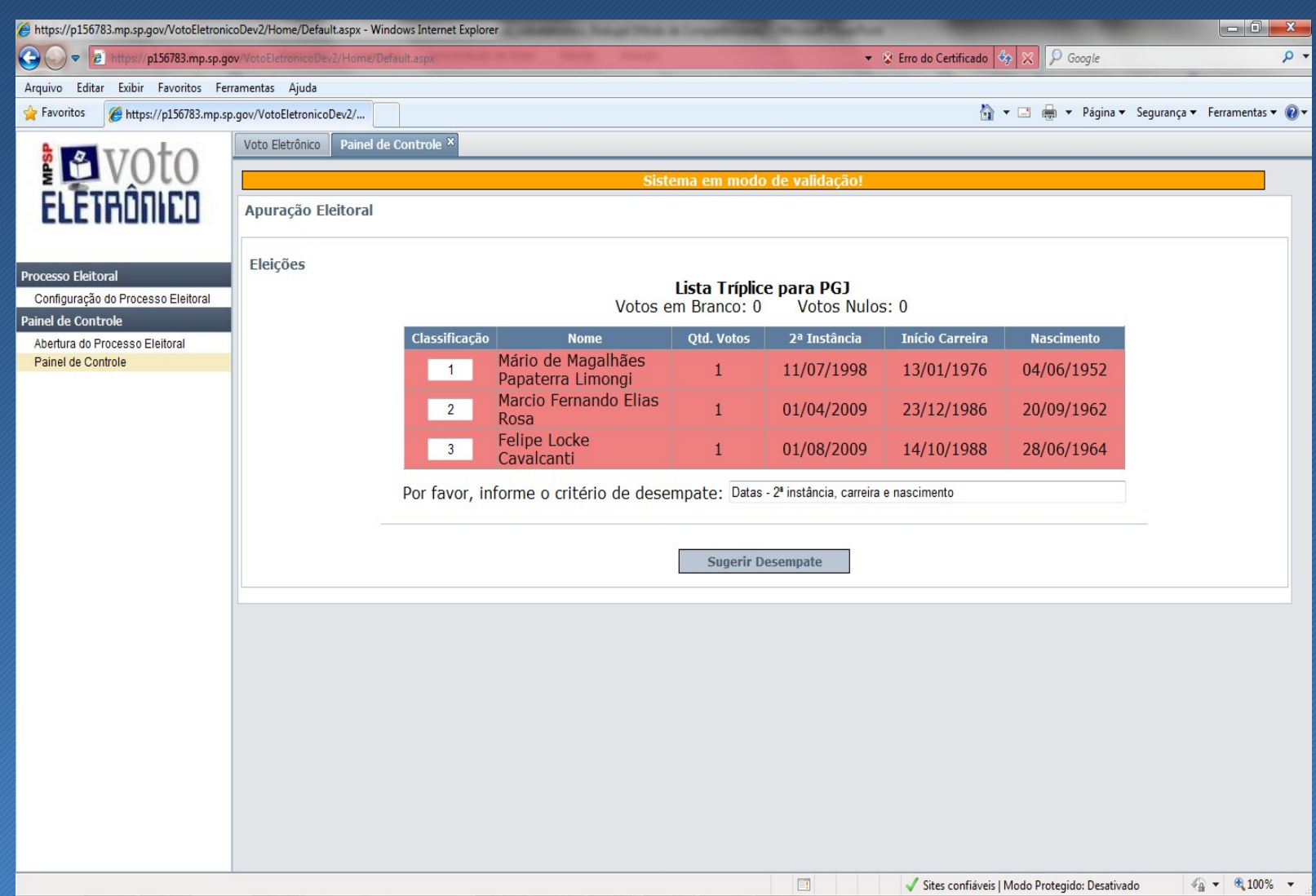

# **E le iç õ e s MPS P - C e ná rio**

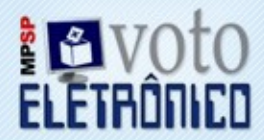

Aproximadamente 1900 P romotore s e P rocuradore s de Justiça

#### **E difíc io S e de**

E quipamentos da C omissão E le itoral Mesário C abine s para votação com Toke n C abine s para votação atravé s de mesário

#### Á re as **Regionais** (11):

Mesário C abine s para votação com Toke n Cabines para votação através de mesário

E quipamentos : 70 máquinas, 1 impre ssora

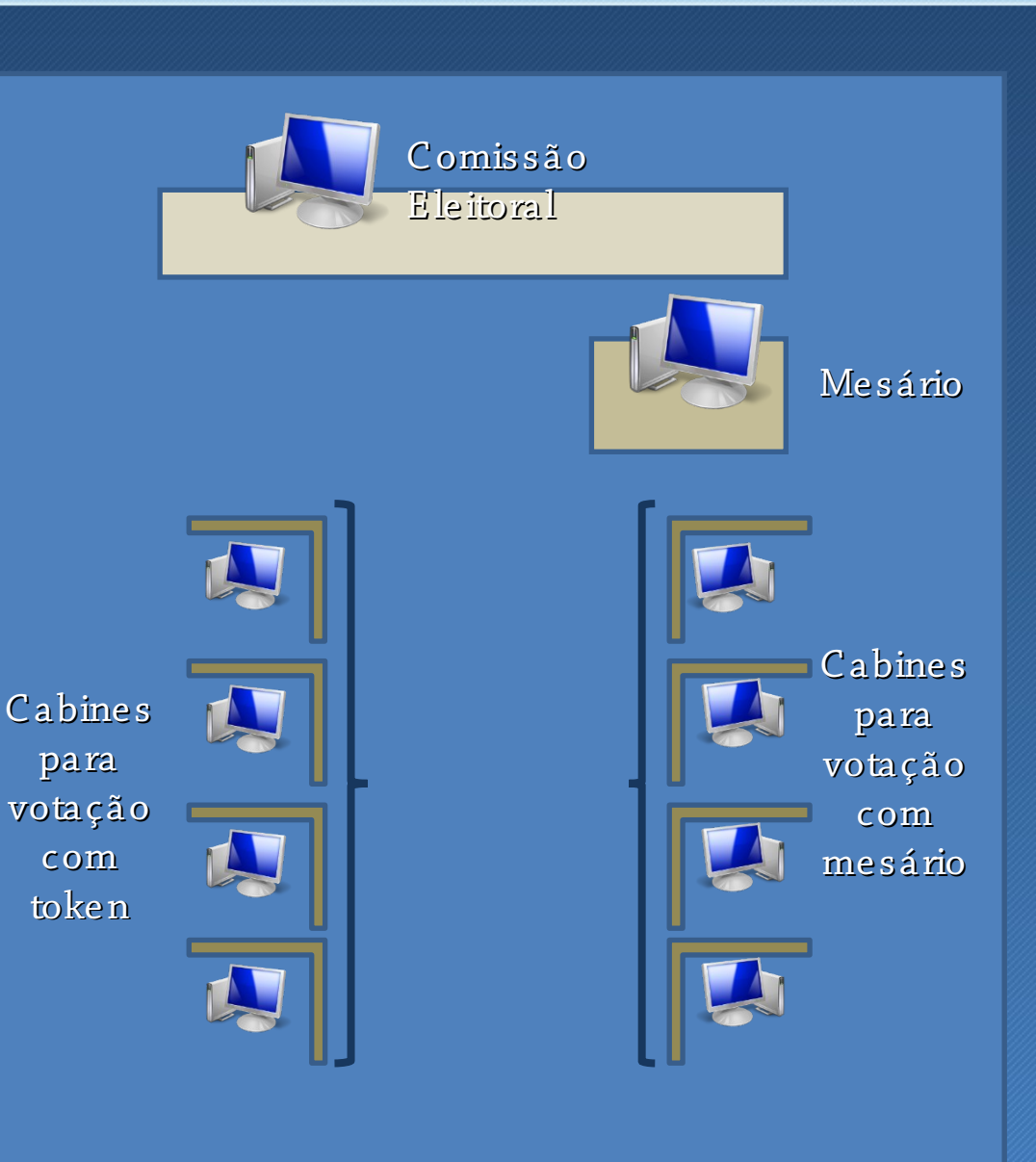

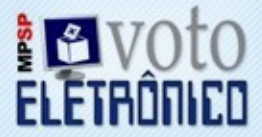

- A imutabilidade dos dados da Apuração é garantida por uma assinatura digital, que indica se houve alte ração do arquivo original.
- S e rão ge rados backups e m dois momentos: No mome nto do ence rrame nto (ante s da apuração) e após a apuração.

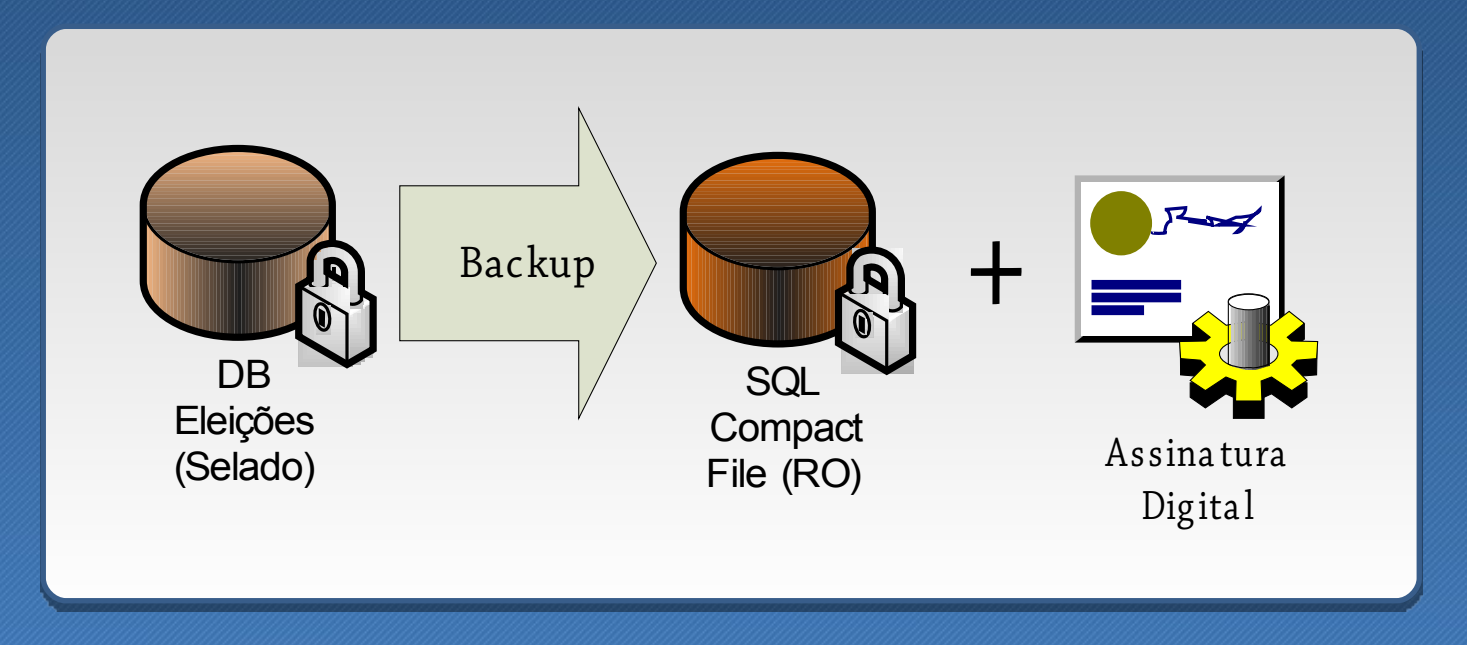

### **S e g ura nç a da Info rm a ç ã o**

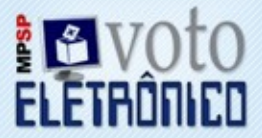

- Os votos e os dados dos e le itores são gravados em e struturas distintas
- C ada informação é gravada em uma tabela dife re nte, se m corre lação

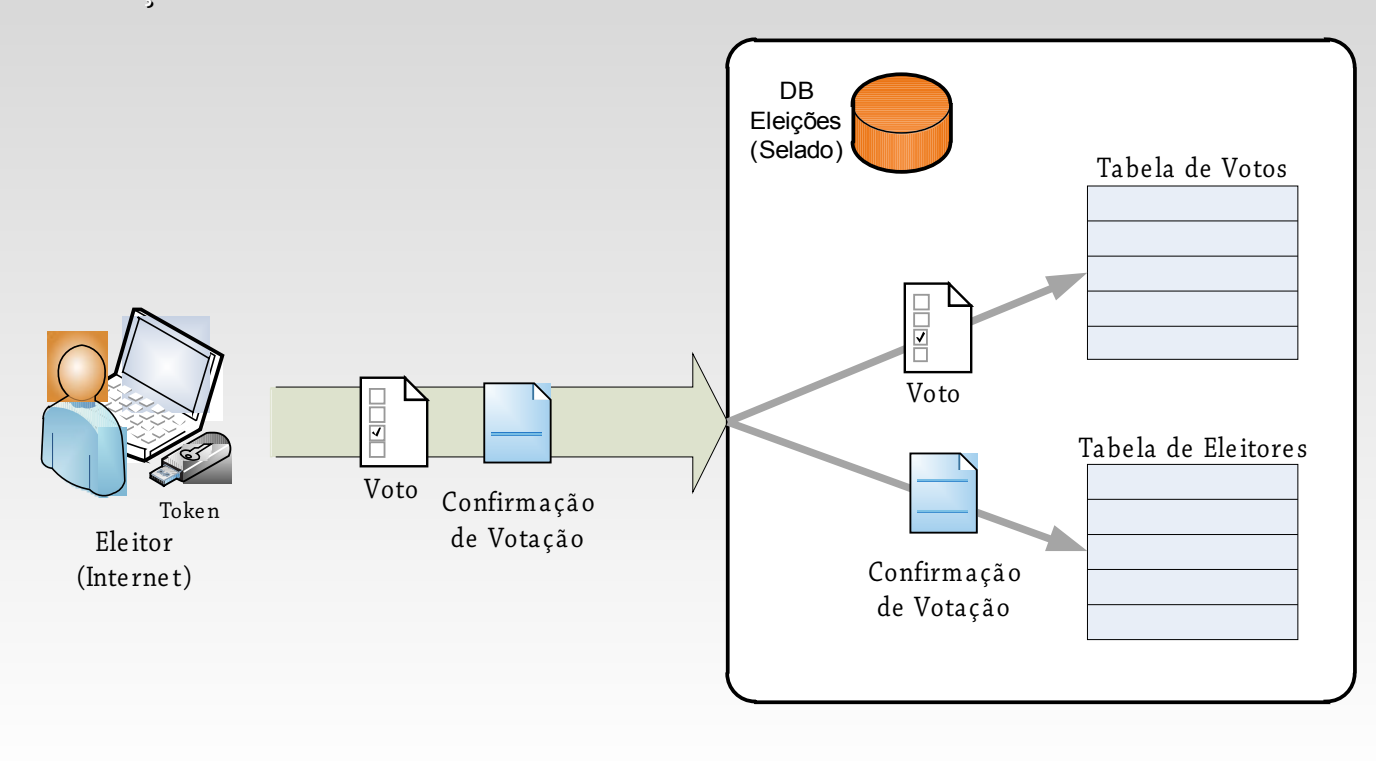

#### **S e g ura nç a da Info rm a ç ã o**

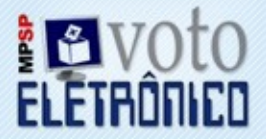

- Para impedir que se descubra o voto do eleitor pela ordem de votação, a tabela de votos é iniciada pree nchida com o número de re gistros igual ao núme ro de e le itore s.
- A cada voto novo, é sorteado um registro vago da tabela para ser atualizado.

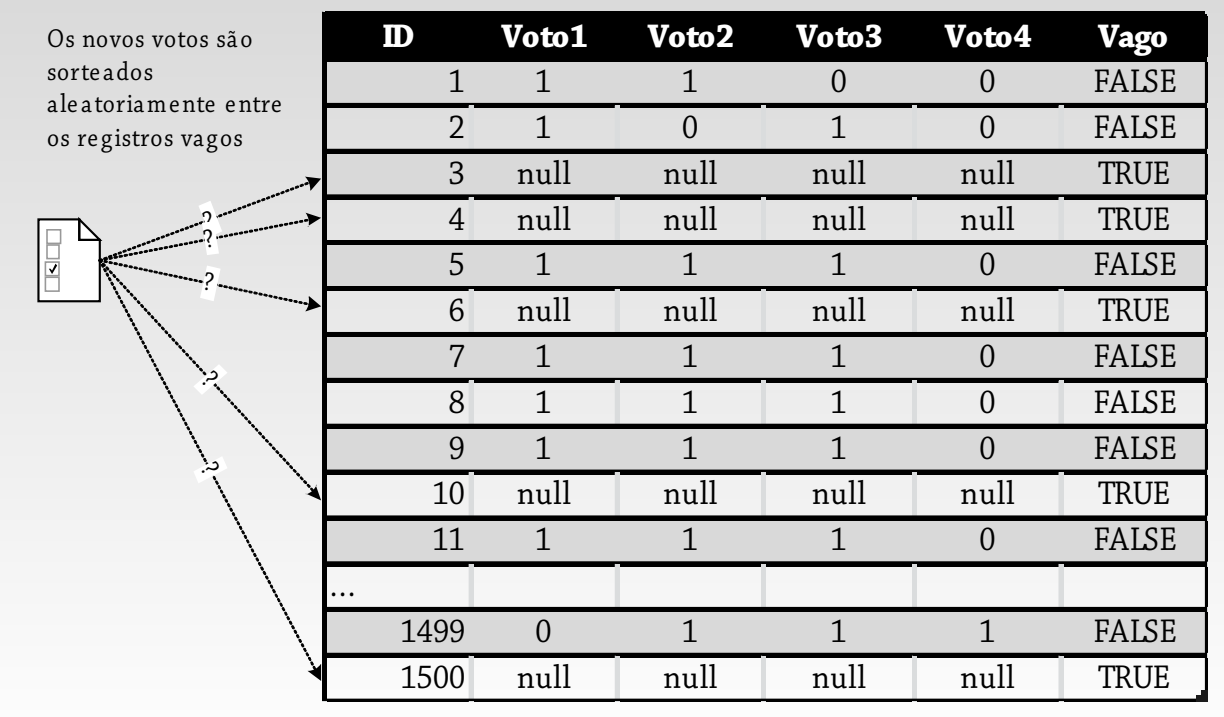

# Segurança da Informação

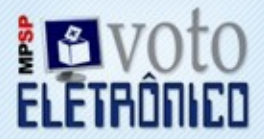

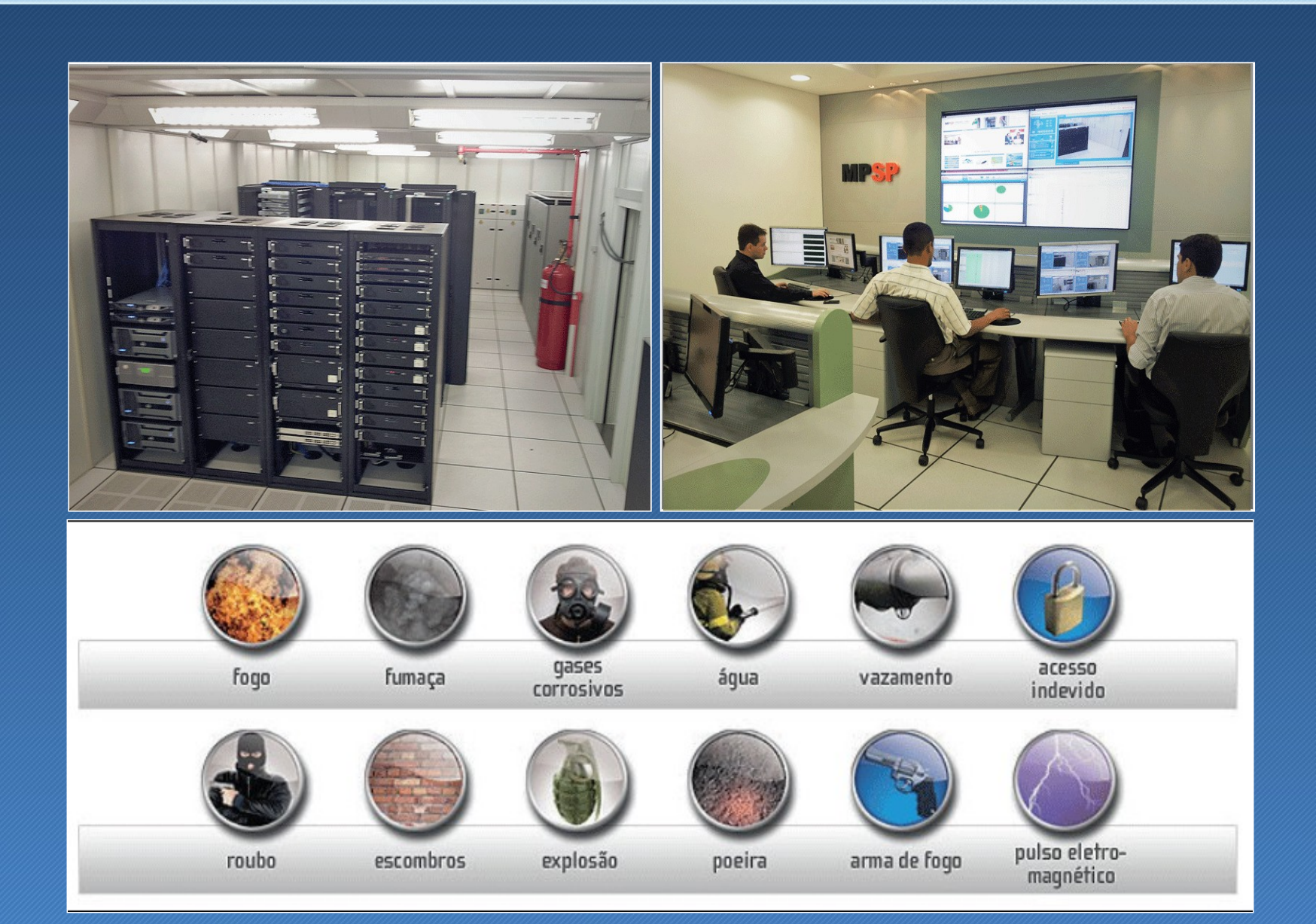

#### **E le iç õ e s R e a liza da s**

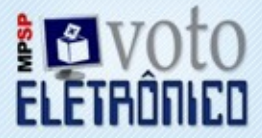

- **E le iç ã o C o rre g e do r-G e ra l 11/2010** (O proce sso e le trônico foi re alizado e m pa rale lo para validação do siste ma)
- **E le iç ã o do Ouvido r 02/2011**
- **E le iç ã o pa ra indic a ç ã o de m e m bro do MP a o C N MP – 03/2011**
- **E le iç ã o pa ra c o m po s iç ã o do Órg ã o E s pe c ia l e E le iç ã o pa ra c o m po s iç ã o da C om is s ã o Pro c e s s a nte Pe rm a ne nte – 11/2011**
- **E le iç ã o do C o ns e lho S upe rio r 12/2011**
- **E le iç ã o do C o ns e lho S upe rio r "po r c im a " 12/2011**
- **E le iç ã o pa ra fo rm a ç ã o da lis ta tríplic e pa ra e s c o lha do Pro c ura do r-G e ra l de J us tiç a –**

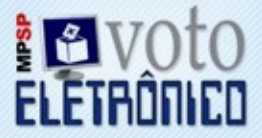

O Ministé rio P úblico do E stado de S ão P aulo contratou o C e ntro de Te cnologia da Informação Renato Archer do Ministério da Ciência e Te cnologia para re alizar o trabalho de aprimorame nto te cnológico do sistema e letrônico de votação

- E ste trabalho consistiu na análise de se gurança e no teste das funcionalidades do sistema para certificar a sua qualidade;
- Durante a vigência do contrato , os té cnicos do C TI acompanharam alguns processos e le itorais e suge riram algumas me lhorias;
- Também foi re alizada auditoria nos códigos do sistema ;
- Ao final dessas atividade s foram gerados re latórios com suge stõe s para o aprimoramento da aplicação.

# Dúvidas

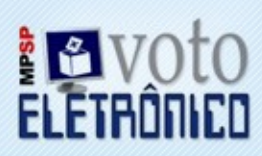

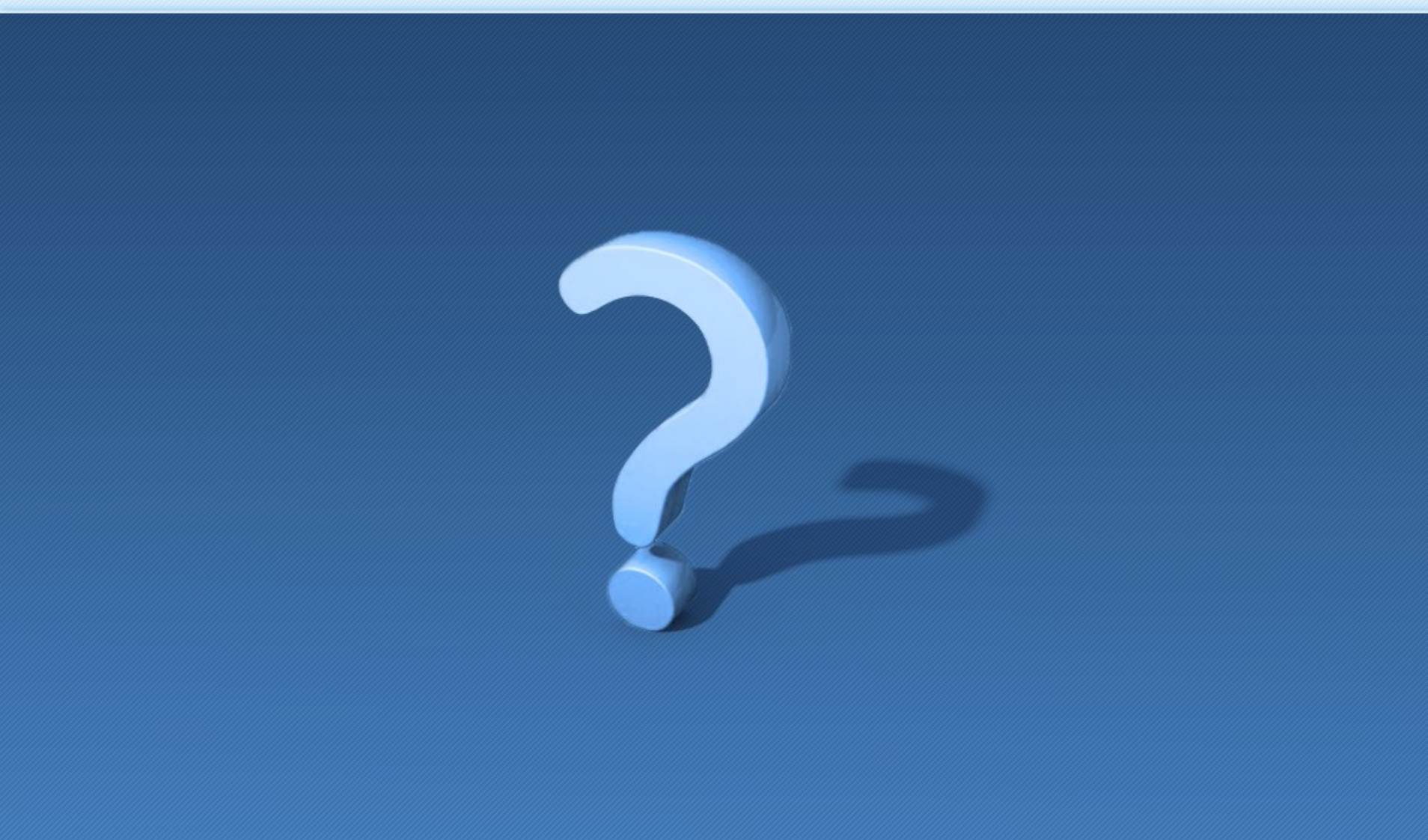

# Obrigado!

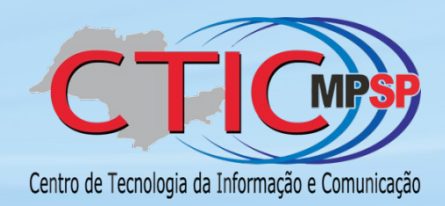

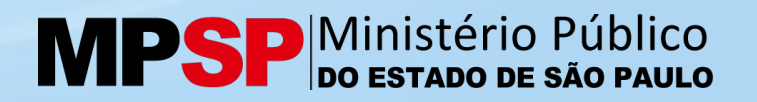